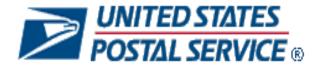

## Mail.XML 12.0A Technical Specification

## MID-CRID

Version 6.0

Release 31 June 2012 Release 32 October 2012 Release 33 January 2013 Release 34 April 2013

November 9, 2012

#### Prepared by United States Postal Service

#### **Technical Support from the USPS Help Desk and Tier 2 Support:**

The USPS provides Mail.XML technical support for mailers/vendors and support is only specific to the business rules it pertains to implementation of business transactions, error codes/descriptions and exception handling with the Mail.XML implementations.

The USPS does not provide nor it is equipped to provide technical support for software development tools or IDEs (Integrated Development Environments) like Visual Studio, and software development related activities as they pertain to different technology specific programming environments for different companies, such as .Net, Java, Visual Basic, Power Builder, C, C++ etc.

The Mailer/vendor is responsible for obtaining technical support and assistance directly from the IDE vendor such as Microsoft or IBM or Sun/Oracle for software development related help needs.

## **Table of Contents**

| TABLE | OF CONTENTS                                                          | 2  |
|-------|----------------------------------------------------------------------|----|
| DOCUN | MENT CHANGE HISTORY                                                  | 4  |
| 1.    | POSTAL SERVICE MAIL.XML                                              | 13 |
| 1.1   | Overview                                                             |    |
| 1.2   | Purpose                                                              |    |
| 1.3   | Intended Audience                                                    |    |
| 1.4   | What is Mail.XML?                                                    |    |
| 1.5   | Roadmap of Mail.XML                                                  |    |
| 1.6   | General XML and Web Services Information                             |    |
| 1.7   | Environments Supported by USPS                                       |    |
| 1.8   | PostalOne! WSDL Information                                          |    |
| 2.    | MID AND CRID APPLICATION PROCESS                                     | 18 |
| 2.1   | Requesting CRIDs using Mail.XML Web Services                         | 18 |
|       | 2.1.1 Preconditions:                                                 |    |
|       | 2.1.2 <i>Process</i> :                                               | 19 |
|       | 2.1.3 USPS CRID Create Request Overview                              |    |
| 2.2   | Requesting MIDs using Mail.XML Web Services                          |    |
|       | 2.2.1 Preconditions:                                                 |    |
|       | 2.2.2 <i>Process</i> :                                               |    |
|       | 2.2.3 USPS MID Create Request (USPSMIDCreateRequest)                 |    |
| 3.    | MID AND CRID MAIL.XML MESSAGES OVERVIEW                              | 21 |
| 3.1   | Overview                                                             |    |
| 3.2   | Profile Management Messages Workflow                                 |    |
| 3.3   | Exceptions                                                           |    |
| 3.4   | Fault Codes                                                          |    |
| 3.5   | MID and CRID Error/Return Codes                                      |    |
| 4.    | DATA STRUCTURE AND BUSINESS RULES FOR MAIL.XML 12.0A SPECIFICATION   | 25 |
| 4.1   | USPSMIDCreateRequest                                                 |    |
| 4.2   | USPSMIDCreateResponse                                                |    |
| 4.3   | USPSCRIDCreateRequest                                                |    |
| 4.4   | USPSCRIDCreateResponse                                               |    |
| 5.    | APPENDIX A – MAIL.XML 12.0A COMPLEX AND ATTRIBUTE GROUPS DEFINITIONS |    |
| 5.1   | Complex Type: basicReturnInfo                                        |    |
| 5.2   | Complex Type: CRIDEntryType                                          |    |
| 5.3   | Complex Type: LegalAknowledgmentBlockCRIDType                        |    |
| 5.4   | Complex Type: LegalAknowledgmentBlockMIDType                         |    |
| 5.5   | Complex Type: LegalAknowledgmentBlockMSPSType                        |    |
| 5.6   | Complex: MidEntryType                                                |    |
| 5.7   | Complex: MIDType                                                     |    |
| 5.8   | Complex Type: permitPublicationDataType                              |    |
| 5.9   | Complex Type: SubmittingParty, participantIDType                     |    |
| 5.10  | Complex Type: SubmittingSoftware                                     |    |
| 5.11  | Complex Type: VerificationErrorType                                  |    |
| 6.    | APPENDIX B – SIMPLE TYPES DATA STRUCTURE                             |    |

| 7.   | APPENDIX C - WSDLS AND XSDS  |    |
|------|------------------------------|----|
| 6.15 | simpleType: s260             | 52 |
| 6.14 | simpleType: s64              |    |
| 6.13 | simpleType: s50              | 51 |
| 6.12 | simpleType: s40              | 51 |
| 6.11 | simpleType: s12              | 51 |
| 6.10 | simpleType: permitTypeType   | 51 |
| 6.9  | simpleType: ns09             | 51 |
| 6.8  | simpleType: ns05             | 51 |
| 6.7  | simpleType: ns04             | 51 |
| 6.6  | simpleType: mIDStatusType    | 50 |
| 6.5  | simpleType: mailerID9Type    | 50 |
| 6.4  | simpleType: mailerID6Type    | 50 |
| 6.3  | simpleType: EnrollingForSelf | 50 |
| 6.2  | simpleType: CRIDType         | 50 |
| 6.1  | simpleType: CRIDStatusType   | 50 |

## **Document Change History**

These are the changes from Mail.XML 12.0A MID-CRID Version 5.0 to Mail.XML 12.0A MID-CRID Version 6.0

| Date     | Section<br># | Title                              | Description                                                                                                    |
|----------|--------------|------------------------------------|----------------------------------------------------------------------------------------------------|
| 10/30/12 | 1.5          | Roadmap of Mail.XML                | Updated the table to include theMail.XML versions supported in April 2013                                                                                                    |
| 10/30/12 | 1.8          | PostalOne! WSDL Information        | <ul> <li>Updated paragraphs on consuming message-type and string-type WSDLs to reflect currently supported types.</li> <li>Updated paragraphs on consuming message-type and string-type WSDLs and fixed alignment the section on the left margin</li> </ul> |
| 10/30/12 | 3.4          |                                    | Removed reference to non-supported version (10.0)                                                                                                    |
| 10/30/12 | 3.5          | MID and CRID Error/Return<br>Codes | Separated error code tables one for USPSCRIDCreateResponse and the second for USPSMIDCreateResponse     Added captions to tables in the document     Updated text above table to remove reference to non-supported version (8.10)                           |
| 10/30/12 | 4.1          |                                    | Indented the two paragraphs that go with SubmitterTrackingID to match the list's level of indentation so that it's clear that the information relates to that data element                                                                                  |

These are the changes from Mail.XML 12.0A MID-CRID Version 4.0 to Mail.XML 12.0A MID-CRID Version 5.0

| Date     | Section<br># | Title                                                                    | Description                                                                                                    |
|----------|--------------|--------------------------------------------------------------------------|----------------------------------------------------------------------------------------------------|
| 09/27/12 | 4.0          | Data Structure and Business<br>Rules for Mail.XML 12.0A<br>Specification | Updated the business rule for LegalAcknowledgment as "Conditional; required when ApplyingForSelf is set to No" |
| 09/27/12 | All          |                                                                          | Removed reference to Release 25 (outdated information)                                                         |
| 09/27/12 | All          |                                                                          | Updated released number 9.X to 9.0 for precision throughout the document                                       |

These are the changes from Mail.XML 12.0A MID-CRID Version 3.0 to Mail.XML 12.0B MID-CRID Version 4.0

| Date     | Section<br># | Title                 | Description                                                                                                    |
|----------|--------------|-----------------------|----------------------------------------------------------------------------------------------------|
| 08/31/12 | 2.2.1        | Preconditions         | Edited precondition # 3 FROM 3. The requester will need one MID and a Business Customer Gateway account to send this request. TO 3. The requester will need one CRID and a Business Customer Gateway account to send this request.                                  |
| 08/31/12 | 4.3          | USPSCRIDCreateRequest | Indicated that Permit Publication Block is Optional                                                                                                    |
| 08/31/12 | 4.3          | USPSCRIDCreateRequest | Updated the business rule of<br>"LegalAcknowledgementBlock"                                                                                                    |
|          |              |                       | FROM Optional TO Conditional; Required when ApplyingForSelf is "No"                                                                                                    |
| 08/31/12 | All          |                       | Throughout document:  updated versions and release dates to reflect current status  specified exact version numbers (i.e., replace 9.0X with the exact version number and letter 9.0)  Updated header rows in tables to repeat when tables span over multiple pages |
| 08/31/12 | 4.3          | USPSMIDCreateRequest  | Updated the Prerequisites of USPSMIDCreateRequest  FROM  • Mailer passes in the following information at a minimum per MID requested (information must be repeated for each MID requested):  • MID • ApplyingForSelf                                                |
|          |              |                       | TO  • Mailer passes in the following information at a                                                                                                    |
|          |              |                       | minimum per MID requested (information must be repeated for each MID requested):                                                                                                    |

| Date     | Section<br># | Title                 | Description                                                                                                    |
|----------|--------------|-----------------------|----------------------------------------------------------------------------------------------------|
|          |              |                       | <ul><li>CRID</li><li>ApplyingForSelf</li></ul>                                                                                 |
| 08/30/12 | 4.3          | USPSCRIDCreateRequest | Updated the business rule of  "LegalAcknowledgementBlock"  FROM Optional TO Conditional; Required when ApplyingForSelf is "No" |

These are the changes from Mail.XML 12.0A MID-CRID Version 2.2 to Mail.XML 12.0B MID-CRID Version 3.0

| Date     | Section<br># | Title                  | Description                                                                  |
|----------|--------------|------------------------|------------------------------------------------------------------------------|
| 08/14/12 | 4.4          | USPSCRIDCreateResponse | Updated SubmitterTrackingID to be a Required field                           |
| 08/14/12 | 4.3          | USPSCRIDCreateRequest  | Updated SubmitterTrackingID to be a Required field                           |
| 08/14/12 | 4.2          | USPSMIDCreateResponse  | Updated SubmitterTrackingID to be a Required field                           |
| 08/14/12 | 4.1          | USPSMIDCreateRequest   | Updated SubmitterTrackingID to be a Required field                           |
| 08/14/12 | 7.0          | Appendix C             | Updated versions and release dates to reflect current status                 |
| 08/14/12 | 7.0          | Appendix C             | Removed String-type section as well as the URL to Mail.XML 6.0 and 8.1 WSDLs |

These are the changes from Mail.XML 12.0A MID-CRID Version 2.1 to Mail.XML 12.0B MID-CRID Version 2.2

| Date     | Section<br># | Title                            | Description                                                                                                    |
|----------|--------------|----------------------------------|----------------------------------------------------------------------------------------------------|
| 08/08/12 | 1.5          | Roadmap of Mail.XML              | Removed IncentiveEnrollmentCreateRequest IncentiveEnrollmentCreateResponse from Table 2 because these two messages are no longer supported |
| 08/08/12 | 2.0          | MID and CRID Application Process | Updated the section including Note 1 and Note 2                                                                                            |

These are the changes from Mail.XML 12.0A MID-CRID Version 2.0 to Mail.XML 12.0B MID-CRID Version 2.1

| Date | Section | Title | Description |
|------|---------|-------|-------------|
|      | #       |       |             |

| Date     | Section<br># | Title                              | Description                                                                           |
|----------|--------------|------------------------------------|---------------------------------------------------------------------------------------|
| 07/30/12 | 4.6          | IncentiveEnrollmentCreateRes ponse | Removed this message because it is no longer supported for the MID-CRID functionality |
| 07/30/12 | 4.5          | IncentiveEnrollmentCreateReq uest  | Removed this message because it is no longer supported for the MID-CRID functionality |

These are the changes from Mail.XML 12.0A MID-CRID Version 1.4 to Mail.XML 12.0A MID-CRID Version 2.0

| Date     | Section<br># | Title | Description                    |
|----------|--------------|-------|--------------------------------|
| 07/02/12 | All          |       | Updated formatting and content |

These are the changes from Mail.XML 12.0A MID-CRID Version 1.3 to Mail.XML 12.0A MID-CRID Version 1.4

| Date     | Section<br># | Title | Description                                                                 |
|----------|--------------|-------|-----------------------------------------------------------------------------|
| 06/12/12 | All          |       | Updated cover and version numbering for July 6 and 9 Publications for RIBBS |

These are the changes from Mail.XML 12.0A MID-CRID Version 1.2 to Mail.XML 12.0A MID-CRID Version 1.3

| Date    | Section<br># | Title                              | Description                                                                                                    |
|---------|--------------|------------------------------------|----------------------------------------------------------------------------------------------------|
| 5/22/12 | 4.6          | IncentiveEnrollmentCreateRes ponse | Deleted the content of<br>IncentiveEnrollmentCreateResponse because<br>this message is currently not supported |
| 5/22/12 | 4.5          | IncentiveEnrollmentCreateReq uest  | Deleted the content of<br>IncentiveEnrollmentCreateRequest because<br>this message is currently not supported  |
| 5/22/12 | 5.3          | IncentiveEnrollmentEntryType       | Deleted Complex Type: IncentiveEnrollmentEntryType                                                             |

These are the changes from Mail.XML 12.0A MID-CRID Version 1.1 to Mail.XML 12.0A MID-CRID Version 1.2

| Date    | Section<br># | Title | Description                                                                                                    |
|---------|--------------|-------|----------------------------------------------------------------------------------------------------|
| 5/15/12 | All          |       | Removed watermark and updated the document cover and footer for May 18 Initial Publication for RIBBS for October 2012 Release |

These are the changes from Mail.XML 12.0A MID-CRID Version 1.0 to Mail.XML 12.0A MID-CRID Version 1.1

| Date     | Section<br># | Title                             | Description                                                                                                    |
|----------|--------------|-----------------------------------|----------------------------------------------------------------------------------------------------|
| 5/4/12   | All          |                                   | Updated cover and version numbering for May 18 Initial Publication for RIBBS for October 2012 Release           |
| 05/04/12 | 4.5          | IncentiveEnrollmentCreateReq uest | Removed "mail owners" and replace "mail preparers" with "mail service providers" in the purpose of the message. |

These are the changes from Mail.XML 12.X MID-CRID Version 3.0 to Mail.XML 12.0A MID-CRID Version 1.0

| Date     | Section<br># | Title | Description                                                                                                    |
|----------|--------------|-------|----------------------------------------------------------------------------------------------------|
| 04/18/12 | All          |       | Included a captions to all tables in the document                                                                                                    |
| 04/16/12 | All          |       | Replace Mail.XML 12.X with Mail.XML 12.0A throughout the document given that 12.0A is the version scheduled to be supported for Release 10 – June 2012 |

These are the changes from Mail.XML 12.X MID-CRID Version 2.1 to Mail.XML 12.X MID-CRID Version 3.0

| Date     | Section<br># | Title | Description                                                                  |
|----------|--------------|-------|------------------------------------------------------------------------------|
| 04/09/12 | All          |       | Updated cover and version numbering for April 10 Final Publication for RIBBS |
| 04/09/12 | All          |       | Removed the DRAFT watermark seal                                             |

These are the changes from Mail.XML 12.X MID-CRID Version 2.0 to Mail.XML 12.X MID-CRID Version 2.1

| Dates    | Section<br>#     | Title                                                                               | Description                                                                                |
|----------|------------------|-------------------------------------------------------------------------------------|--------------------------------------------------------------------------------------------|
| 03/13/12 | 2.1.3            | USPS CRID Create Request<br>Overview                                                | Updated the table of USPS CRID Create Request by removing the shading in the rows          |
| 03/13/12 | 2.2.3            | USPS MID Create Request<br>Overview                                                 | Updated the table of USPS MID Create Request by removing the shading in the rows           |
| 03/13/12 | 4.1, 4.3,<br>4.5 | USPSCRIDCreateRequest,<br>USPSMIDCreateRequest,<br>IncentiveEnrollmentCreateRequest | Added new business rules for<br>SubmitterTracking and MSPIndicator                         |
| 03/13/12 | 4.2              | USPSMIDCreateResponse                                                               | Added a new sequence blockincluding the fields MIDentry and RelatedPermitPublicationData   |
| 03/13/12 | 4.4              | USPSCRIDCreateResponse                                                              | Added a new sequence block including the fields CRIDentry and RelatedPermitPublicationData |
| 03/13/12 | 5.0              | Appendix A – Mail.XML 12.X<br>Complex and Attribute Groups                          | Reorganize the list of complex types in alphabetical order                                 |

| Dates    | Section<br># | Title                               | Description                                                                                                    |
|----------|--------------|-------------------------------------|----------------------------------------------------------------------------------------------------|
|          |              | Definitions                         |                                                                                                    |
| 03/13/12 | 5.3          |                                     | Updated the type of the field LegalAcknowledgementBlock inside IncentiveEnrollmentEntryType  From: mailxml_id:legalAcknowledgementBlockMIDT ype To: mailxml_id:legalAcknowledgementBlockMSP |
|          |              |                                     | SType                                                                                                    |
| 03/13/12 | 5.6          | LegalAknowledgmentBlockMS<br>PSType | Added a new complex type LegalAknowledgmentBlockMSPSType                                                                                                    |
| 03/13/12 | All          |                                     | Removed the watermark seal                                                                                                    |

These are the changes from Mail.XML 12.X MID-CRID Version 1.1.0 posted on RIBBS (January 9, 2012) to Mail.XML 12.X MID-CRID Version 2.0 (*Note: The final Mail.XML version will be confirmed by the USPS after design is completed*).

| Dates    | Section<br># | Title                  | Description                                                                                                    |
|----------|--------------|------------------------|----------------------------------------------------------------------------------------------------|
| 03/02/12 |              |                        | Added a new disclaimer on the second page of the document                                                                                                    |
| 03/02/12 | 4.1-4.6      |                        | Added SubmitterTrackingID as a new field within tables: Sec 4.1 – between SubmittingSoftware and MIDEntry Sec 4.2 – following TrackingID Sec 4.3 – between SubmittingSoftware and CRIDEntry Sec 4.4 – following TrackingID Sec 4.5 – following SubmittingSoftware Sec 4.6 – following TrackingID |
| 03/02/12 | 4.2          | USPSMIDCreateResponse  | Modified text in Comments column for SubmittingParty row as follows: SubmittingParty attributes not required by XSD, but CRID attribute in SubmittingParty is required by application to validate the user                                                                                       |
| 03/02/12 | 4.2          | USPSMIDCreateResponse  | Added the following comment to Submittingparty "SubmittingParty attributes not required by XSD,but CRID attribute in SubmittingParty is required by application to validate the user" in the table of field description                                                                          |
| 03/02/12 | 4.4          | USPSCRIDCReateResponse | Corrected the business rule of ReturnInfo from Optional to Required in the Reject block                                                                                                    |
| 02/23/12 | 4.5          | USPSCRIDCreateResponse | Added a new field RelatedPermitPublication paired with CRIDEntryType                                                                                                    |
| 02/23/12 | 4.3          | USPSMIDCreateResponse  | Added a new field RelatedPermitPublication paired with MIDEntryType                                                                                                    |

These are the changes from Mail.XML 12.X MID-CRID Version 1.0.0 posted on RIBBS (December 23, 2011) to Mail.XML 12.X MID-CRID Version 1.1.0. (*Note: The final Mail.XML version will be confirmed by the USPS after design is completed*).

| Dates    | Section<br># | Title                                                                   | Description                                                                                                    |
|----------|--------------|-------------------------------------------------------------------------|----------------------------------------------------------------------------------------------------|
| 01/03/12 | All          |                                                                         | Update Footer and Cover page with correct version number and revision date Added USPS Foreword on 2 <sup>nd</sup> page to describe scope of Change request (CRs) included for Jan 9, 2012 publication |
| 12/28/11 | 6.0          | Appendix B- Simple Types Data Structure                                 | Updated the text about the yellow highlight marking changes of data structures from the previous Mail.XML version                                                                                     |
| 12/28/11 | 3.0          | MID and CRID Mail.XML<br>Messages Overview                              | Update Return info to be Optional in Accept block and Required in Reject block across all Response messages                                                                                           |
| 12/28/11 | All          |                                                                         | Corrected: "Refer this complex type in Appendix B" with "Refer to this simple type in Appendix A"                                                                                                    |
| 12/28/11 | All          |                                                                         | Corrected: "Refer this simple type in Appendix C" with "Refer to this simple type in Appendix B"                                                                                                    |
| 12/28/11 | 1.4          | What is Mail.XML?                                                       | Updated the Mail.XML version and release date                                                                                                    |
| 12/28/11 | 1.7          | Environments Supported by USPS                                          | Updated the text of the Environments Supported by USPS section                                                                                                    |
| 12/28/11 | 1.5          | Roadmap of Mail.XML                                                     | Updated the table of Mail.XML supported versions per release date                                                                                                    |
| 12/28/11 | 1.3          | Intended Audience                                                       | Updated Purpose section text                                                                                                    |
| 12/28/11 | 1.2          | Purpose                                                                 | Updated the text of the Purpose section                                                                                                    |
| 12/28/11 | 1.1          | Overview                                                                | Updated the text of the Overview section                                                                                                    |
| 12/28/11 | 5.3          | LegalAknowledgmentBlockMI<br>DType                                      | Updated the text of the LegalAcknowledgmentblock Complex Type                                                                                                    |
| 12/28/11 | 5.2          | LegalAknowledgmentBlockCRI DType                                        | Updated the text of the Legal Acknowledgment block                                                                                                    |
| 12/26/11 | 1.5          | Table 1-1: Profiles<br>Management Messages List<br>By Mail.XML Versions | Updated Profiles Management Messages List<br>By Mail.XML Versions to include Mail.XML<br>12.X                                                                                                    |
| 12/26/11 | All          | Header & Footer                                                         | Updated header and footer                                                                                                    |

Following are the changes from Mail.XML 11.0D MID-CRID Version 1.6.6 to Mail.XML 12.X MID-CRID Version 1.0.0

| Date     | Section<br># | Title                             | Description                                                                                                    |
|----------|--------------|-----------------------------------|----------------------------------------------------------------------------------------------------|
| 12/12/11 | 4.5          | IncentiveEnrollmentCreateRequest  | Added IncentiveEnrollmentCreateRequest message business rules and data structure table.                                                                             |
| 12/12/11 | 4.6          | IncentiveEnrollmentCreateResponse | Added IncentiveEnrollmentCreateResponse message business rules and data structure table.                                                                            |
| 12/12/11 | 5.11         | IncentiveEnrollmentEntryType      | Added IncentiveEnrollmentEntryType Complex type and data structure table.                                                                                           |
| 12/12/11 | All          | TrackingID                        | Changed the length of TrackingID from s12 to s20 throughout the document.                                                                                           |
| 12/16/11 | 3.1          | Overview                          | Updated the Profile Management Messages Supported in Mail.XML 12.X table to include IncentiveEnrollmentCreateResponse and IncentiveEnrollmentCreateRequest messages |
| 12/16/11 | 6.3          | EnrollingForSelf                  | Added SimpleType:EnrollingForSelf of type yesNo                                                                                                    |

Following are the changes from Version 1.6.5 to Version 1.6.6

| Date       | Section # | Title | Description                                                                                                    |
|------------|-----------|-------|----------------------------------------------------------------------------------------------------|
| 10/31/2011 | All       |       | Replaced Mail.XML 11.0B with Mail.XML 11.0D because 11.0D is the version planned to be implemented and supported for the January 2012 Release. |

Following are the changes from Version 1.6.4 to Version 1.6.5

| Date       | Section # | Title                                  | Description                                                                                                    |
|------------|-----------|----------------------------------------|----------------------------------------------------------------------------------------------------|
| 09/29/2011 | All       |                                        | Changed the number of CRID and MID requests to be sent at a time from fifty (50) for both to twenty (20) for CRID and two (2) for MID for more efficient processing of the request. |
| 09/29/2011 | 2.0       | MID and CRID<br>Application<br>Process | Added <b>Note2:</b> The MID and CRID systems are extremely slow. It is therefore recommended to send CRIDs and MIDs in groups of twenty (20) CRID                                   |

| Date       | Section # | Title | Description                                                                                                    |
|------------|-----------|-------|----------------------------------------------------------------------------------------------------|
|            |           |       | or two (2) MID requests. If the systems are not able to process the request within ten (10) seconds, a fault response is returned to the user with a Tracking Id that the user can use to retrieve the response at a later time. |
| 09/29/2011 | All       |       | Replace Mail.XML 11.0A by Mail.XML 11.0B since 11.0B is the version planned to be supported for January 2012 release                                                                                                    |

Following are the changes from Version 1.6.3 to Version 1.6.4

| Date                                | Section # | Title                                                                          | Description                                                                                                    |
|-------------------------------------|-----------|--------------------------------------------------------------------------------|----------------------------------------------------------------------------------------------------|
| Wed Aug 16,2011<br>Thu Aug 18, 2011 | All       | All                                                                            | Updated the styles and format throughout the document                                                                                                    |
|                                     |           | Appendix B – Mail.XML 11.0B Complex and Attribute Groups Definitions           | a. Updated the Legal Acknowledgement Block CRID Type with the complete legal statement b. Updated the Legal Acknowledgement Block MID Type with the complete legal statement c. Corrected references to other Complex           |
|                                     |           | MID and CRID<br>Application<br>Process                                         | and Simple Types  a. Updated the whole section with corrections and clarifications on processing CRID and MID requests in TEM vs. Production.  b. Updated the Prerequisites and Process for both CRID and MID request sections. |
|                                     |           | Postal Service<br>Mail.XML                                                     | a. Updated the section to split the Overview into its own section. B. Updated the General XML information section.                                                                                                    |
|                                     |           | Data Structure<br>and Business<br>Rules for<br>Mail.XML 11.0B<br>Specification | <ul><li>a. Updated references to Complex Types;</li><li>fixed the Appendix references.</li><li>b. Reformatted the Prerequisites and Business Rules</li></ul>                                                                    |

Following are the changes from Version 1.6.2 to Version 1.6.3

| Date            | Section # | Title                                          | Description                                                                              |
|-----------------|-----------|------------------------------------------------|------------------------------------------------------------------------------------------|
| Mon Aug 15,2011 |           | Document<br>Change History                     | Inserted a Document Change History section                                               |
|                 | 8.0       | Appendix C –<br>Simple Types<br>Data Structure | Reduce the Simple Types to the ones only contained in MID/CRID Message and Complex Types |

## 1. Postal Service Mail.XML

#### 1.1 Overview

The document describes the Mail.XML messages that can be used to apply for Mailer IDs (MIDs) or Customer Registration IDs (CRIDs) electronically for mailers and mail owners.

#### 1.2 Purpose

The purpose of this Technical MID/CRID application process document is to supplement the Postal service Mail.XML technical guide for Data Distribution and profiles, so that specific focus can be given to the MID and CRID application process.

#### **Document Scope**

This document is divided into following sections:

- Section 1.0: This section provides an overview of the Mail.XML and also states the purpose
  of this document.
- Section 2.0: This section provides an overview of the Profile Management functionalities for MID and CRID application
- Section 3.0: This section provides technical information (Data Structure and Business Rules) for all messages supported in Mail.XML 12.0A specifications
- Section 4.0: This section provides technical information (Data Structure and Business Rules) for all messages supported in 12.0A specifications

#### 1.3 Intended Audience

The intended audiences for this document are technical programmers and technical managers who have prior knowledge of XML language and Mail.dat. The majority of codes used in the Mail.XML base XSD come from the Postal Service Mail.dat specification, which describes the flags used by IDEAlliance.

#### 1.4 What is Mail.XML?

Mail.XML™ is an XML-based IDEAlliance® (www.mailxml.org) specification for web services supporting the (SOA) Services Oriented Architecture that is conversational in nature and platform independent. Web Services uses simple HTTP(s) protocol to communicate data over the Internet, hence bypassing technology-specific restrictions and avoiding network-related security rules. Sound implementations of web services are safe, secure, platform-independent, support near real time communication, and increase efficiency of conducting business in most business environments.

More importantly, the Mail.XML allows business function-specific communication and faster change management processes with no impact to other service providers/mailing environments

within the mailing industry (you can add optional fields or new messages without requiring every software in the mailing supply chain to change), which has been a core improvement area for the Mail.dat® specification. Mail.XML is a complement to Mail.dat, where people using Mail.dat can continue to use it as a database, but will use Mail.XML for communication, automation of business to business processing, and getting answers in near real time from their business partners including the USPS.

The Mail.XML 12.0A functionality, when implemented in June 2012, will have four major business functions: eDoc messages, data distribution messages, profile management messages, and FAST scheduling messages but the focus of this document is profile management messages. These Mail.XML-based business functions will surpass any functionality available today through any data interface with the USPS®. The IDEAlliance Mail.XML version 12.0A specification is composed of families of related messages that provide all the capability that Mail.dat specification provided, as well as business function support that Mail.dat did not provide. Business functions supported include ability to request data on Customer Registration ID (CRID), and Mailer ID (MID). The specification also provides the mailing industry to conduct many business functions through near real time communication mechanisms specifically to support joint scheduling and transportation management communications.

All business functions supported by the USPS as part of the Mail.XML implementation are based upon SOA (Services Oriented Architecture). With this architecture, where mailer's software manages the data transactions for query, create, update, and cancel business functions as well as subscription model. Additionally, mailers software is able to receive synchronous and asynchronous transactions through Web Services protocol from the USPS in support of the just-in-time communication architecture.

### 1.5 Roadmap of Mail.XML

The table below shows the roadmap of the Mail.XML versions - starting from currently supported versions to versions that will be supported in April 2013.

Table 1 Roadmap of Mail.XML supported version per release

| Release/Date  | Profile<br>Management                                          |
|---------------|----------------------------------------------------------------|
| November 2011 | V8.1 (Pre-modular) and v10.0 (Modular)                         |
| January 2012  | V10.0 (Modular) and v11.0D (Modular starting in January 2012)  |
| April 2012    | V10.0 and V11.0D (Modular starting in January 2012)            |
| June 2012     | V10.0* and V11.0D (Modular starting in January 2012), V12.0A** |
| October 2012  | V11.0D, V12.0A, V12.0B                                         |
| January 2013  | V11.0D, V12.0A, V12.0B                                         |
| April 2013    | V11.0D, V12.0A, V12.0B                                         |

The version(s) flagged with single asterisk (\*) are version(s) being retired with the release date.

The version(s) flagged with double asterisk (\*\*) are new version(s) which are planned for implementation with the release date.

The table below lists all Mail.XML Profiles Management messages for MIDs and CRIDs by Mail.XML 11.0D

Table 2 Profiles Management Messages List for Mail.XML 12.0A Version

| Message Name           | Supported in Mail.XML<br>12.0A |  |
|------------------------|--------------------------------|--|
| USPSCRIDCreateRequest  | X                              |  |
| USPSCRIDCreateResponse | X                              |  |
| USPSMIDCreate Request  | X                              |  |
| USPSMIDCreateResponse  | Х                              |  |

#### 1.6 General XML and Web Services Information

#### **XML**

XML stands for eXtensible Markup Language and it is designed to transport and store data. For general information on XML visit <a href="http://www.w3schools.com/xml/default.asp">http://www.w3schools.com/xml/default.asp</a>

An XSD is the XML Schema that describes the structure of an XML document. For general information on XSD please visit <a href="http://www.w3schools.com/Schema/default.asp">http://www.w3schools.com/Schema/default.asp</a>

#### **Web Service**

A Web Services is a feature that converts your software into an internet-based software and publish its functions/message to the users of the internet. For general information on Web Services please visit:

http://www.w3schools.com/webservices/default.asp

http://www.w3schools.com/wsdl/default.asp

http://www.w3schools.com/soap/default.asp

## 1.7 Environments Supported by USPS

The USPS supports the following two environments for electronic file submissions.

**TEM (Testing Environment for Mailers)**: This environment is used for autorization for all mailers prior to moving into the production environment. Mailers work with the help desk to start the approval process for their software, and will be approved in the TEM environment prior to sending Mail.XML data transactions in the production environment. The CRID and MID requests in the TEM environment utilize test data. Data entered for CRID and MID requests will impact the production data. Therefore it is requested that only a few CRID and a few MID requests be processed.

**Production Environment**: This environment is used by all customers that have been approved in the TEM send transactions/messages.

#### 1.8 PostalOne! WSDL Information

All web services transactions that are made with the USPS should comply with the WSDL specification that are posted on RIBBS® and can be downloaded from the following location: <a href="http://ribbs.usps.gov/intelligentmail\_guides/documents/tech\_guides/xmlspec/wsdls/wsdls.htm">http://ribbs.usps.gov/intelligentmail\_guides/documents/tech\_guides/xmlspec/wsdls/wsdls.htm</a>

A web services request must include a valid and active USPS User ID and Password as defined in the UserAuthenticationInfo.xsd file that is provided as part of the WSDL downloable files. A typical web service message construct defined is as follows:

```
<wsdl:message name="DeliveryApptContentUpdateRequest">
       <wsdl:part name="authInfo" element="auth:AuthenticationInfo"/>
       <wsdl:part name="apptContentUpdate" element="tns:apptContentUpdate"/>
</wsdl:message>
With the following
String-typed WSDL:
       <wsdl:message name="StartTheClockQueryRequest">
               <wsdl:part element="auth:AuthenticationInfo" name="authInfo"/>
               <wsdl:part element="tns:startTheClockQuery" name="startTheClockQuery"/>
       </wsdl:message>
XSD-typed WSDL:
       <wsdl:message name="FullServiceStartTheClockQueryRequest">
               <wsdl:part
               element="uspsmxml:FullServiceStartTheClockQueryRequest"
               name="FullServiceStartTheClockQueryRequest"/>
       </wsdl:message>
```

USPS will validate and authenticate the user information before processing the request. An error message will be returned in response to the web service request for invalid user information.

#### Types of WSDLS

There are two types of WSDLs approach i.e. String-Type WSDL and Message-Type WSDL. Following is basic information on each of the WSDL type to help customer understand what are the advantages and disadvantages of consuming String Vs Message Type WSDL:

#### Consuming String-Type WSDLs:

This method is more generalized, in which the customer needs to manually register each message type and register all services in their environment to later use for invoking the remote service. This is a manual process and cannot be automated easily, which is the major disadvantage of using this method. The advantage is that one string type WSDL can be used for any version of Mail.XML but it needs to be manually registered in the code. The USPS discontinued support for this string type as of the Mail.XML 9.0

implementation. After the Mail.XML 9.0 implementation, USPS moved strictly to the Message-Type WSDLs to help the industry.

#### • Consuming Message-Type WSDLs:

This method eliminates the need for manually registering each service and message type in the customer's environment. With this method, the customer can use an automated tool that can set up their environment without the hassle of manually registering each service. However, this approach requires updates to WSDLs every time a new Mail.XML version is released. In other words, it is tightly coupled with the Mail.XML Specification Version. The USPS has transitioned to this type of Message WSDLs to help the industry remove manual editing and registering of messages. USPS stopped supporting String-Type WSDLs as of the Mail.XML 9.0 release.

The customer must use either string-type or message-type URL to consume the services. These URL's are provided in Appendix C.

## 2. MID and CRID Application Process

This section covers the steps that can be followed to process the creation of CRIDs and MIDs.

**Note 1**: In order to use the USPS Web Services in the production environment all users must first complete the testing in the USPS TEM environment.

**Note 2**: It is recommended that no more than 20 CRIDEntry elements be specified in the USPSCRIDCreateRequest message, and no more than 2 MIDEntry elements be specified in the USPSMIDCreateRequest message. If the systems are not able to process the request within ten (10) seconds, a fault response is returned to the user with a Tracking Id that the user can use to retrieve the response at a later time.

## 2.1 Requesting CRIDs using Mail.XML Web Services

This section covers the CRID request process using Mail.XML. This section is written to support those mailers/users who wish to request for multiple CRIDs in one message.

**Note:** The MID and CRID Mail.XML requests are processed using the USPS production systems. Therefore, it is very important that the CRID and MID testing scenarios are successfully executed only one time. In order to avoid performance related issues, the Postal Service recommends that the CRID request sent in TEM or Production environment should have no more than twenty (20) CRID requests grouped in one message.

#### 2.1.1 Preconditions:

- Review the TEM approval guide "Full-Service Data Feedback Authorization Guide for Mail.XML" located at RIBBS. This guide covers testing scenarios for the CRID and MID generation. Users are required to fill out the Survey form to identify that they wish to test CRID/MID functionality. Completing the survey forms will also initiate the process of mailer/user activation in the TEM (Test environment). Successful tests must be performed in the TEM environment in order to initiate activation in the production environment.
- 2. Addresses and Company names for TEM testing and real Production environments:
  - a. When testing in TEM environment, send test data for the CRID generation requests. The CRIDs generated in the TEM environment are also transmitted to the production environment. Company names that are made-up company names and addresses that do not belong to that facility should be used as test data. Note that the addresses for the CRIDs are matched against the USPS Address Management System Database (AMS) system, therefore, for the CRID request to work the addresses must be real addresses.
  - b. When requesting CRIDs in production environment, correct Company names and correct corresponding addresses should be used.
- 3. The requester will need one CRID and a Business Customer Gateway account to send this request.
- 4. The CRIDs can be requested for one's own organization, as well as, for a partner. The Mail.XML message requires the submitter to inform USPS if the request is "ApplyingForSelf" as a Yes or No indicator. Yes is translated as the request is for one's own organization, and No is translated as the request is for one's partner. In case No is selected, the Mail.XML Legal Acknowledgement block becomes required and submitter/agent must provide the full legal acknowledgement statement as defined in the sections below.

#### 2.1.2 **Process:**

**Note:** this section covers an overview of the CRID request process. For detailed Technical Specifications and to identify exactly what format the data is required and what field are required, please review the sections below labeled as "Data Structure and Business Rules for Mail.XML...."

- 1. Compile the list of addresses for the CRID with the required information as provided in this guide. For more information please review the section Prerequisites above.
- 2. Convert the list into compatible Mail.XML XSD verified form.
- 3. It is highly recommended that the requester sends only twenty (20) CRID addresses in one request. Multiple requests can be sent one after the other. For testing in the TEM environment we request that only one successful CRID Create Request be processed, as the CRIDs get transmitted to the Production environment. As for production multiple CRID Create Requests can be sent as needed, with no more than twenty (20) CRID requests in each.

#### 2.1.3 USPS CRID Create Request Overview

Please refer to the USPSCRIDCreateRequest section in this document for details on the required fields and the business logic. Below is a snapshot of this Mail.XML message; more details are listed in the sections below.

Table 3 USPS CRID Create Request Overview

| Field               | Sub Field                         | Format                | Required                                                |
|---------------------|-----------------------------------|-----------------------|---------------------------------------------------------|
| SubmittingParty     |                                   |                       | Required for system                                     |
| Submitting Software |                                   |                       | Required for system                                     |
| CRIDEntry           |                                   |                       |                                                         |
|                     | Company Name                      | String 40             | Required                                                |
|                     | Permit Publication Data           |                       | Optional                                                |
|                     | Company HQ Indicator              | Yes or No simple type | Optional                                                |
|                     | Address                           |                       | Required                                                |
|                     | Address Match                     | Yes or No             | Required                                                |
|                     | Applying For Self                 | Yes or No             | Required                                                |
|                     | Legal<br>Acknowledgement<br>Block |                       | Conditional; required if ApplyingForSelf is set to "No" |

## 2.2 Requesting MIDs using Mail.XML Web Services

This section covers the MID request process using Mail.XML. This section is written to support those mailers/users who wish to request many MIDs at the same time.

**Note:** In order to avoid performance related issues, the Postal Service recommends that the MID request sent in TEM or Production environment should have no more than two (2) MIDEntry requests grouped in one message.

#### 2.2.1 **Preconditions:**

1. Review the TEM approval guide "Full-Service Data Feedback Authorization Guide for Mail.XML" located on RIBBS. This guide covers testing scenarios for the CRID and MID generation. Users

are required to fill out the survey form to identify that they wish to test CRID/MID functionality. Completing the survey forms will also initiate the process of mailer/user activation in the TEM (Test environment). Successful tests must be performed in the TEM environment in order to initiate activation in the production environment.

- 2. Addresses and Company names for TEM testing and real Production environments:
  - a. When testing in the TEM environment, send test data for the CRID generation requests. The MIDs generated in the TEM environment are also transmitted to the production environment. Company names that are made up company names and addresses that do not belong to that facility should be used as test data. Note that the addresses for the CRIDs are matched against the USPS Address Management System Database (AMS) system; therefore, for the MID request to work the addresses must be real addresses.
  - b. When requesting MIDs, the production environment, correct company names and correct corresponding addresses should be used.
- 3. The requester will need one MID and a Business Customer Gateway account to send this request.
- 4. The MIDs can be requested for one's own organization, as well as for a partner. The Mail.XML message requires the submitter to inform USPS if the request is "ApplyingForSelf" via use of a Yes or No indicator. "Yes" is translated as meaning the request is for one's own organization, and "No" is translated as meaning the request is for one's partner. In case "No" is selected, the Mail.XML Legal Acknowledgement block becomes required and submitter/agent must provide the full legal acknowledgement statement as defined in the sections below.

#### 2.2.2 **Process**:

**Note:** This section covers an overview of the MID request process. For detailed technical specifications and to identify the exact data format the required fields, please review the sections "Data Structure and Business Rules for Mail.XML"

1. Compile the list of MID information and addresses with the required information as provided in this quide.

**Note:** In the TEM environment only dummy addresses and dummy company names must be used. You must not use real data in TEM as it will cause that data to be transmitted to the production CRID / MID system.

- 2. Convert the list into compatible Mail.XML XSD verified form.
- 3. It is highly recommended that the requester sends only two (2) MID addresses in one Mail.XML MID Create Request message. Multiple MID requests can be sent one after the other. For testing in the TEM environment USPS requests that only one successful MID Create Request be processed, as the MIDs get transmitted to the Production environment. In the production environment, multiple MID Create Requests can be sent as needed, with no more than two (2) MID requests in each.

#### 2.2.3 USPS MID Create Request (USPSMIDCreateRequest)

Please refer to the USPSMIDCreateRequest section in this document for details on the required fields and the business logic. Below is a snapshot of this Mail.XML message.

**Table 4 USPS MID Create Request Overview** 

| Field              | Sub-Field           | Format                           | Required                 |
|--------------------|---------------------|----------------------------------|--------------------------|
| SubmittingParty    |                     |                                  | Required                 |
| SubmittingSoftware |                     |                                  | Required                 |
| MIDEntry           |                     |                                  | Required                 |
|                    | CustomerCRID        | CRIDType simple type             | Required                 |
|                    | ApplyingForSelf     | yesNo simple type                | Required                 |
|                    | LegalAcknowledgment | legalAcknowledgementBlockMIDType | Conditional; required if |

| Block | complex type | ApplyingForSelf is set to |
|-------|--------------|---------------------------|
|       |              | "No"                      |

## 3. MID and CRID Mail.XML Messages Overview

#### 3.1 Overview

As part of the Mail.XML 12.0A Web Services messages; USPS will allow mailers with the capability to manage their corporate identification.

Following is the list of messages supported in Mail.XML 12.0A Specification with the description and details on each of these messages:

Table 5 MID and CRID Mail.XML Messages Overview

| Message Name                       | Message Description                                                                                                    |
|------------------------------------|----------------------------------------------------------------------------------------------------|
| USPSMIDCreateRequest               | This message will allow Mailers to request the <i>PostalOne!</i> System to create the Mailer ID (MID), if one already exists, USPS responds with the existing MID                                                                                                    |
| USPSMIDCreateResponse              | This is a response message that notifies the requestor whether the request for creating the MID has been accepted or rejected. If the request is accepted than the MID will be sent back to mailer in the response message                                           |
| USPSCRIDCreateRequest              | This message will allow mailers to request the <i>PostaOne!</i> System to create the CRID for their corporation, if one already exists, USPS responds with the existing CRID.                                                                                        |
| USPSCRIDCreateResponse             | This is a response message that informs the requestor whether the request for creating the CRID has been accepted or rejected. If the request is accepted than the CRID will be sent back to the mailer in the response message                                      |
| IncentiveEnrollmentCreateReq uest  | This message will allow mailers to request the <i>PostaOne!</i> System to create an enrollment in the incentive program for themselves or their customers.                                                                                                    |
| IncentiveEnrollmentCreateRes ponse | This is a response message that informs the requestor whether the request for enrolling in an incentive program has been accepted or rejected. If the request is accepted then the incentive enrollment data will be sent back to the mailer in the response message |

## 3.2 Profile Management Messages Workflow

All messages in Profile Management families follows Pull method where user sends a request and expects to receive a response whether with the data or error/return code that is returned to the user.

There is no order by which user must request or send messages. User can request CRID or MID creation messages without any order.

## 3.3 Exceptions

Following is the list of exceptions identified by USPS.

Table 6 List of exceptions identified by USPS

| Mail.XML Version | Exception Description                                    |
|------------------|----------------------------------------------------------|
| 12.0A            | The customer should not zero pad their MID and CRID ID's |

#### 3.4 Fault Codes

Faults, such as a message timeout or invalid XML are to be communicated using the fault element and returned within the detail section of the SOAP fault. The fault is made up of a tracking ID and one or more fault codes and optional fault descriptions. Note all of the Error/Return Codes listed below are supported in Mail.XML 12.0A

Below is the list of fault codes that are applicable to all Mail.XML messages, they are sent whenever a fault occurs in the transmission of the message.

#### **Table 7 Fault Codes**

| Code | Description                                                                                                    | Messages                      |
|------|----------------------------------------------------------------------------------------------------|-------------------------------|
| 402  | Not Well Formed XML                                                                                                    | Fault (All Mail.XML Messages) |
| 403  | Validation Failure – {specific error message thrown by parser}                                                                                                    | Fault (All Mail.XML Messages) |
| 412  | Unauthorized – Required SubmittingParty                                                                                                    | Fault (All Mail.XML Messages) |
| 412  | Unauthorized – User does not have access to specified SubmittingParty                                                                                                 | Fault (All Mail.XML Messages) |
| 412  | Unauthorized – User does not have access to<br>"Manage Mailing Activity" service                                                                                      | Fault (All Mail.XML Messages) |
| 412  | Unauthorized - Invalid user ID                                                                                                    | Fault (All Mail.XML Messages) |
| 412  | Unauthorized - Invalid user password                                                                                                    | Fault (All Mail.XML Messages) |
| 412  | Unauthorized - Account disabled                                                                                                    | Fault (All Mail.XML Messages) |
| 412  | Unauthorized - Maximum password retries reached                                                                                                    | Fault (All Mail.XML Messages) |
| 412  | Unauthorized - Profile not found                                                                                                    | Fault (All Mail.XML Messages) |
| 440  | Sorry - Mail.XML version is not supported                                                                                                    | Fault (All Mail.XML Messages) |
| 500  | Generic Internal Responder Error                                                                                                    | Fault (All Mail.XML Messages) |
| 500  | Your request has been accepted for processing by USPS. Use the attached Tracking ID with a MessageResponseRetrievalRequest message to get the status of your request. | Fault (All Mail.XML Messages) |
| 500  | Generic Internal Responder Error (Authentication Service Failed)                                                                                                    | Fault (All Mail.XML Messages) |
| 503  | Not Implemented - Mail.XML message received is not supported (MessageName)                                                                                            | Fault (All Mail.XML Messages) |

#### 3.5 MID and CRID Error/Return Codes

Below is the list of the return codes that the *PostalOne!* system will communicate to the customer in response to the MID/CRID Create request messages to indicate the success or the failure of the request. These error/return codes are applicable to Mail.XML 12.0A.

#### **Table 8 CRID Error/Return Codes**

| Code | Description                                                                                                    | Messages               |
|------|----------------------------------------------------------------------------------------------------|------------------------|
| 5000 | FULLSERVICE-EDOC: REQUEST SERVED SUCCESSFULLY.                                                                                                    | USPSCRIDCreateResponse |
| 5001 | FULLSERVICE-EDOC: Not Valid Schema.                                                                                                    | USPSCRIDCreateResponse |
| 5007 | FULLSERVICE-EDOC: Internal System error message. Please contact <i>PostalOne!</i> Help Desk                                                                       | USPSCRIDCreateResponse |
| 5008 | FULLSERVICE-EDOC: Empty Message. Please Contact <i>PostalOne!</i> Help Desk.                                                                                      | USPSCRIDCreateResponse |
| 5009 | FULLSERVICE-EDOC: Request is not XML Message. Please Contact <i>PostalOne!</i> Help Desk.                                                                         | USPSCRIDCreateResponse |
| 5012 | FULLSERVICE-EDOC: 'LegalAcknowledgementBlock' must be specified when 'ApplyingForSelf' is 'No'.                                                                   | USPSCRIDCreateResponse |
| 5013 | FULLSERVICE-EDOC: 'LegalAcknowledgementBlock > UnderstandLegalLiabilityForApplyingForSomeOneElse' must be 'Yes" when 'ApplyingForSelf' is 'No'.                   | USPSCRIDCreateResponse |
| 5014 | FULLSERVICE-EDOC: 'LegalAcknowledgementBlock > AcknowledgeNotifyingTheMailOwner' must be 'Yes' when 'ApplyingForSelf' is 'No'                                     |                        |
| 5015 | FULLSERVICE-EDOC: The text in the 'USPSLegalAgreement' element does not match the text defined in the Mail.XML specification.                                     | USPSCRIDCreateResponse |
| 5017 | FULLSERVICE-EDOC: The address provided is not a valid USPS address                                                                                                | USPSCRIDCreateResponse |
| 5018 | FULLSERVICE-EDOC: Multiple locations were found for the given address. Please be more specific with the address you provide so that it maps to a single location. | USPSCRIDCreateResponse |

#### **Table 9 MID Error/Return Codes**

| Code | Description                                                                                 | Messages              |
|------|---------------------------------------------------------------------------------------------|-----------------------|
| 5000 | FULLSERVICE-EDOC: REQUEST SERVED SUCCESSFULLY.                                              | USPSMIDCreateResponse |
| 5001 | FULLSERVICE-EDOC: Not Valid Schema.                                                         | USPSMIDCreateResponse |
| 5007 | FULLSERVICE-EDOC: Internal System error message. Please contact <i>PostalOne!</i> Help Desk | USPSMIDCreateResponse |
| 5008 | FULLSERVICE-EDOC: Empty Message. Please Contact <i>PostalOne!</i> Help Desk.                | USPSMIDCreateResponse |
| 5009 | FULLSERVICE-EDOC: Request is not XML Message. Please Contact <i>PostalOne!</i> Help Desk.   | USPSMIDCreateResponse |

| Code | Description                                                                                                    | Messages              |
|------|----------------------------------------------------------------------------------------------------|-----------------------|
| 5012 | FULLSERVICE-EDOC: 'LegalAcknowledgementBlock' must be specified when 'ApplyingForSelf' is 'No'.                                | USPSMIDCreateResponse |
|      | FULLSERVICE-EDOC: 'LegalAcknowledgementBlock                                                                                   | USPSMIDCreateResponse |
| 5013 | UnderstandLegalLiabilityForApplyingForSomeOneElse' must be 'Yes" when 'ApplyingForSelf' is 'No'.                               |                       |
| 5014 | FULLSERVICE-EDOC: 'LegalAcknowledgementBlock > AcknowledgeNotifyingTheMailOwner' must be 'Yes' when 'ApplyingForSelf' is 'No'. | USPSMIDCreateResponse |
| 5015 | FULLSERVICE-EDOC: The text in the 'USPSLegalAgreement' element does not match the text defined in the Mail.XML specification.  | USPSMIDCreateResponse |
| 5016 | FULLSERVICE-EDOC: The specified 'CustomerCRID' could not be found.                                                             | USPSMIDCreateResponse |

# 4. Data Structure and Business Rules for Mail.XML 12.0A Specification

#### Mail.XML 12.0A

The section below spells out the business rules and data structure for each of the MID and CRID messages that will be supported in the Mail.XML 12.0A specification

#### 4.1 **USPSMIDCreateRequest**

The purpose of this message is to send a request for creating Mailer ID

#### **Prerequisites**

- Mailer requests the creation of one or more MIDs.
- Mailer passes in the following information at a minimum per MID requested (information must be repeated for each MID requested):
  - o CRID
  - ApplyingForSelf
- PostalOne! will provide feedback to the mailer using USPSMIDCreateResponse Message

If successful:

- o Response is returned to mailer
- Response will include per MID requested:
  - a. One 9-digit MID if newly created
  - b. One or more MIDs if existing

If not successful:

- o Response is returned to mailer:
- Response will indicate the problem per MID requested

#### **Business Rules**

For each USPSMIDCreateRequest message, the customer needs to provide the information for all of the required blocks.

- 1. Submitting Party
- 2. Submitting Software
- 3. SubmitterTrackingID

The *PostalOne!* system for each Mail.XML message submitted uses the combination of message name, the SubmitterTrackingID, User ID, and the Mail.XML application generated variables of TrackingID and RequsetReceived to check if the message has already been processed in the last 45 days. If the message was already processed then *PostalOne!* shall consider the request as a duplicate request and in this case the system shall send the Response that was processed for the previous request. In this case the system adds a Warning message in the Accept block notifying the submitter that the request was a duplicate request.

The *PostalOne!* system will implement the new identifier "SubmitterTrackingID" that will be made part of all Mail.XML Request headers. This SubmitterTrackingID allows for the submitter of the request to uniquely identify one message from the

other and to assist with identifying duplicate requests. The system shall handle this process for all Mail.XML Request messages including messages for eDoc, FAST, Data Distribution and MID/CRID generation.

- 4. Customer CRID
- 5. Customer Name (Optional)
- 6. Optional to provide Permit Info
- 7. Company HQ Indicator The accepted values are 'Yes' or 'No' (Optional)
- 8. Address Information (optional)
- 9. Sequence Number (Optional)
- 10. Applying for Self Indicator. Accepted values are 'Yes' or 'No' Required
- 11. Legal Acknowledgment Required to provide Legal Acknowledgment Block when Self Indicator is "No." This block requires following info:
  - a. UnderstandLegalLiabilityForApplyingForSomeOneElse
  - $b. \quad Acknowledgement Not if ying The Mail Owner \\$
  - c. USPSLegalAgreement

#### Field Description

| Field                        | Format                                  | Acceptable<br>Value | Business<br>Rules     | Comments                                                                                                    |
|------------------------------|-----------------------------------------|---------------------|-----------------------|----------------------------------------------------------------------------------------------------|
| USPSMIDCreateReques t BEGINS |                                         |                     |                       |                                                                                                    |
| SubmittingParty              | participantIDType complex type          | -                   | Required              | SubmittingParty attributes not required by XSD,but CRID attribute in SubmitingParty is required by application to validate the user |
| SubmittingSoftware           | submittingSoftwareTyp<br>e complex type | -                   | Required              | Appendix A  Refer to this complex type in Appendix A                                                                                |
| SubmitterTrackingID          | String 20                               |                     | Required              | Refer to this<br>simple type in<br>Appendix B                                                                                       |
| MIDEntry                     | midEntryType complex type               | -                   | Required<br>1 to many | See below for details on midEntryType                                                                                               |
| midEntryType BEGINS          |                                         |                     |                       |                                                                                                    |
| CustomerCRID                 | CRIDType simple type                    | -                   | Required              | Refer to this simple type in                                                                                                    |

| Field                        | Format                                               | Acceptable<br>Value | Business<br>Rules                                                | Comments                                       |
|------------------------------|------------------------------------------------------|---------------------|------------------------------------------------------------------|------------------------------------------------|
|                              |                                                      |                     |                                                                  | Appendix B                                     |
| CustomerName                 | String                                               |                     | Optional                                                         |                                                |
| PermitPublicationData        | permitPublicationDataT<br>ype complex type           | -                   | Optional                                                         | Refer to this<br>complex type in<br>Appendix A |
| CompanyHQIndicator           | yesNo simple type                                    | -                   | Optional                                                         | Refer to this<br>simple type in<br>Appendix B  |
| Address1                     | String 64                                            |                     | Optional                                                         |                                                |
| Address2                     | String 64                                            |                     | Optional                                                         |                                                |
| City                         | String 50                                            |                     | Optional                                                         |                                                |
| State                        | String 2                                             |                     | Optional                                                         |                                                |
| ZipCode                      | Numeric String 5                                     |                     | Optional                                                         |                                                |
| SequenceNumber               | Integer                                              |                     | Optional                                                         |                                                |
| ApplyingForSelf              | yesNo simple type                                    | -                   | Required                                                         | Refer to this<br>simple type in<br>Appendix B  |
| LegalAcknowledgment<br>Block | legalAcknowledgement<br>BlockMIDType complex<br>type | -                   | Conditional<br>ly required<br>when<br>ApplyingFo<br>rSelf is "No | Refer to this<br>complex type in<br>Appendix A |
| midEntryType ENDS            |                                                      |                     |                                                                  |                                                |
| USPSMIDCreateReques t ENDS   |                                                      |                     |                                                                  |                                                |

## 4.2 USPSMIDCreateResponse

The message is sent by USPS to customer in response to MID Create request

#### **Prerequisites**

- Mailer requests the creation of one or more MIDs.
- Mailer passes in the following information at a minimum per MID requested (information must be repeated for each MID requested):
  - o CRID
  - ApplyingForSelf
- PostalOne! will provide feedback to the mailer using USPSMIDCreateResponse Message

If successful:

- o Response is returned to mailer
- Response will include per MID requested:
  - a. One 9-digit MID if newly created
  - b. One or more MIDs if existing

If not successful:

- Response is returned to mailer
- o Response will indicate the problem per MID requested

#### **Business Rules**

The USPSMIDCreateResponse message returns one of the two messages block i.e. MID Accepted or MID Reject Block.

#### 1. In ACCEPT block

- Returns all of the data blocks/elements that were sent in the USPSMIDCreateRequest message AND
- MID information, which is either MID6 or MID9 AND
- OPTIONAL return info block that contains return code and return description

#### 2. in REJECT block

- Returns all of the data blocks/elements that were sent in the USPSMIDCreateRequest message AND
- REQUIRED return info block that contains return code and return description to communicate the issue

#### **Field Description**

| Field                               | Format                           | Acceptable Value | Business<br>Rules                                                             | Comments                                 |
|-------------------------------------|----------------------------------|------------------|-------------------------------------------------------------------------------|------------------------------------------|
| USPSMIDCreateRespo<br>nse BEGINS    |                                  |                  |                                                                               |                                          |
| TrackingID                          | String 20                        | -                | Optional Allows the user to retrieve the data without requerying again.       |                                          |
| SubmitterTrackingID                 | String 20                        |                  | Required                                                                      | Refer to this simple type in Appendix B  |
| Choice Block BEGINS                 |                                  |                  | 1 to many<br>allowed<br>Either<br>Accept or<br>Reject<br>block is<br>returned |                                          |
| USPSMIDCreateAccept<br>Block BEGINS |                                  |                  |                                                                               |                                          |
| MID                                 | MIDType<br>complex type          | -                | Required<br>1 to many                                                         | Refer to this complex type in Appendix A |
| MIDStatus                           | mIDStatus<br>Type simple<br>type | -                | Required                                                                      | Refer to this simple type in Appendix B  |

| Field                               | Format                                         | Acceptable Value | Business<br>Rules | Comments                                 |
|-------------------------------------|------------------------------------------------|------------------|-------------------|------------------------------------------|
| MIDEntry                            | midEntryType<br>complex type                   | -                | Required          | Refer to this complex type in Appendix A |
| ReturnInfo                          | basicReturnIn<br>fo complex<br>type            |                  | Optional          | Refer to this complex type in Appendix A |
| Sequence Block<br>BEGINS            |                                                |                  |                   |                                          |
| MIDEntry                            | midEntryType<br>complex type                   | -                | Required          | Refer to this complex type in Appendix A |
| RelatedPermitPublicatio nData       | mailxml_defs:<br>permitPublica<br>tionDataType |                  | Optional          | Refer to this complex type in Appendix A |
| Sequence Block ENDS                 |                                                |                  |                   |                                          |
| USPSMIDCreateAccept<br>Block ENDS   |                                                |                  |                   |                                          |
| USPSMIDCreateReject<br>Block BEGINS |                                                |                  |                   |                                          |
| MIDEntry                            | midEntryType<br>complex type                   | -                | Required          | Refer to this complex type in Appendix A |
| ReturnInfo                          | basicReturnIn<br>fo complex<br>type            | -                | Required          | Refer to this complex type in Appendix A |
| USPSMIDCreateReject<br>Block ENDS   |                                                |                  |                   |                                          |
| Choice Block ENDS                   |                                                |                  |                   |                                          |
| USPSMIDCreateRespo<br>nse ENDS      |                                                |                  |                   |                                          |

## 4.3 USPSCRIDCreateRequest

The purpose of this message is to send a request for creating Mailer CRIDs **Prerequisites** 

- Mailer requests the creation of one or more CRIDs using USPSCRIDCreateRequest Message.
- Mailer passes the required information per CRID requested
- PostalOne! provides feedback to the mailer using USPSCRIDCreateResponse Message

If successful:

- Response is returned to mailer
- o Response will indicate whether the included CRID is new or existing
- There will always be exactly one CRID returned for a given CRID requested
   If not successful:

- o Response is returned to mailer:
- Response will indicate the problem per CRID requested

#### **Business Rules**

For each USPSCRIDCreateRequest message, the customer needs to provide the information for all of the required blocks.

- 1. Submitting Party
- 2. Submitting Software
- 3. SubmitterTrackingID

The *PostalOne!* system for each Mail.XML message submitted uses the combination of message name, the SubmitterTrackingID, User ID, and the Mail.XML application generated variables of TrackingID and RequsetReceived to check if the message has already been processed in the last 45 days. If the message was already processed then *PostalOne!* shall consider the request as a duplicate request and in this case the system shall send the Response that was processed for the previous request. In this case the system adds a Warning message in the Accept block notifying the submitter that the request was a duplicate request.

The *PostalOne!* system will implement the new identifier "SubmitterTrackingID" that will be made part of all Mail.XML Request headers. This SubmitterTrackingID allows for the submitter of the request to uniquely identify one message from the other and to assist with identifying duplicate requests. The system shall handle this process for all Mail.XML Request messages including messages for eDoc, FAST, Data Distribution and MID/CRID generation.

- 1. Company Name
- Permit Publication Block (optional) that must provide information for the following required elements:
  - a. Permit Number and PermitZip4 OR
  - b. Publication Number
- 3. Company HQ indicator. The accepted values are 'Yes' or 'No'
- 4. Address Information block that must provide information for the required elements. Only AMS matched addresses will be processed for CRIDs. Mailers are requested to verify if the addresses are cleansed and can be matched in the AMS system.
  - a. Address 1
  - b. City
  - c. State
  - d. Zip Code
- 5. Address Match Indicator. The accepted values are 'Yes' or 'No'
- 6. Applying for Self indicator. The accepted values are 'Yes' or 'No'
- 7. Required to provide Legal Acknowledgment block when 'Self Indicator' is No. The block requires following information
  - a. UnderstandLegalLiabilityForApplyingForSomeOneElse. The accepted values are 'Yes' or 'No'.
  - AcknowledgeNotifyingTheMailOwner. The accepted values are 'Yes' or 'No'
  - c. USPSLegalAgreement. This field contains the USPS legal agreement by default.

#### **Field Description**

| Field                         | Format                                                    | Acceptable<br>Value | Business Rules                               | Comments                                                                                                    |
|-------------------------------|-----------------------------------------------------------|---------------------|----------------------------------------------|----------------------------------------------------------------------------------------------------|
| SubmittingParty               | participantID<br>Type<br>complex type                     | -                   | Required                                     | SubmittingParty attributes not required by XSD,but SumitingParty is required by application to validate the user Refer to this complex |
| SubmittingSoftware            | submittingSof<br>twareType<br>complex type                | -                   | Required                                     | type in Appendix A  Refer to this complex type in Appendix A                                                                           |
| SubmitterTrackingID           | String 20                                                 |                     | Required                                     | Refer to this simple type in Appendix B                                                                                                |
| CRIDEntry                     | CRIDEntryTy<br>pe complex<br>type                         | -                   | Required<br>1 to many<br>allowed             | See below details for CRIDEntryType                                                                                                    |
| CRIDEntryType<br>BEGINS       |                                                           |                     |                                              |                                                                                                    |
| CompanyName                   | String 40                                                 |                     | Required                                     | -                                                                                                    |
| PermitPublicationData         | permitPublica<br>tionDataType<br>complex type             | -                   | Optional                                     | Refer to this complex type in Appendix A                                                                                               |
| CompanyHQIndicator            | yesNo simple type                                         | -                   | Optional                                     | Refer to this simple type in Appendix B                                                                                                |
| Address                       | addressType<br>complex type                               | -                   | Required                                     | Refer to this complex type in Appendix A                                                                                               |
| AddressMatch                  | yesNo simple type                                         | -                   | Required                                     | Refer to this simple type in Appendix B                                                                                                |
| ApplyingForSelf               | yesNo simple type                                         | -                   | Required                                     | Refer to this simple type in Appendix B                                                                                                |
| LegalAcknowledgeme<br>ntBlock | legalAcknowl<br>edgementBlo<br>ckCRIDtype<br>complex type | -                   | "Required when<br>ApplyingForSelf<br>is "No" | Refer to this complex type in Appendix A                                                                                               |
| CRIDEntryType<br>ENDS         |                                                           |                     |                                              |                                                                                                    |

### 4.4 USPSCRIDCreateResponse

This message is sent by USPS to customer with the CRID number

#### **Prerequisites**

- Mailer requests the creation of one or more CRIDs using USPSCRIDCreateRequest Message.
- Mailer passes the required information per CRID requested
- PostalOne! provides feedback to the mailer using USPSCRIDCreateResponse Message

If successful:

- Response is returned to mailer
- o Response will indicate whether the included CRID is new or existing
- There will always be exactly one CRID returned for a given CRID requested if not successful:
- Response is returned to mailer:
  - o Response will indicate the problem per CRID requested

#### **Business Rules**

The USPSCRIDCreateResponse message returns one of the two messages block i.e. MID Accepted or MID Reject Block.

- 1. In ACCEPT block
  - Returns all of the data blocks/elements that were sent in the USPSCRIDCreateRequest message AND
  - CRID number AND
  - OPTIONAL return info block that contains return code and return description to communicate the issues
- 2. In REJECT block
  - Returns all of the data blocks/elements that were sent in the USPSCRIDCreateRequest message AND
  - REQUIRED return info block that contains return code and return description to communicate the issue

#### **Field Description**

| Field                                             | Format    | Acceptable Value | Business<br>Rules                                           | Comments                                |
|---------------------------------------------------|-----------|------------------|-------------------------------------------------------------|-----------------------------------------|
| USPSCRIDCreate<br>Response<br>BEGINS              |           |                  |                                                             |                                         |
| TrackingID                                        | String 20 | -                | Allows the user to retrieve the data without requerying it. |                                         |
| SubmitterTrackingI<br>D<br>Choice Block<br>BEGINS | String 20 |                  | Required 1 to many allowed.                                 | Refer to this simple type in Appendix B |
|                                                   |           |                  | allowed.                                                    |                                         |

| Field                                    | Format                                         | Acceptable Value | Business<br>Rules                                                   | Comments                                       |
|------------------------------------------|------------------------------------------------|------------------|---------------------------------------------------------------------|------------------------------------------------|
|                                          |                                                |                  | Either<br>QueryResul<br>ts or<br>QueryError<br>block is<br>returned |                                                |
| USPSCRIDCreate<br>Accept BEGINS          |                                                |                  | Required                                                            |                                                |
| CRID                                     | CRIDType                                       | -                | Required                                                            | Refer to this simple type in Appendix B        |
| CRIDStatus                               | cRIDStatusTy<br>pe simple<br>type              | -                | Required                                                            | Refer to this simple type in Appendix B        |
| CRIDEntry                                | cridEntryType<br>complex type                  | -                | Required                                                            | Refer to this<br>complex type in<br>Appendix A |
| ReturnInfo                               | basicReturnIn<br>fo complex<br>type            | -                | Optional                                                            | Refer to this<br>complex type in<br>Appendix A |
| Sequence Block<br>BEGINS                 |                                                |                  |                                                                     |                                                |
| CRIDEntry                                | cridEntryType<br>complex type                  | -                | Required                                                            | Refer to this<br>complex type in<br>Appendix A |
| RelatedPermitPubl icationData            | mailxml_defs:<br>permitPublica<br>tionDataType |                  | Optional                                                            | Refer to this<br>complex type in<br>Appendix A |
| Sequence Block<br>ENDS                   |                                                |                  |                                                                     |                                                |
| USPSCRIDCreate<br>Accept Block<br>ENDS   |                                                |                  |                                                                     |                                                |
| USPSCRIDCreate<br>Reject Block<br>BEGINS |                                                |                  |                                                                     |                                                |
| CRIDEntry                                | cridEntryType<br>complex type                  |                  | Required                                                            | Refer to this<br>complex type in<br>Appendix A |
| ReturnInfo                               | basicReturnIn<br>fo complex<br>type            |                  | Required                                                            | Refer to this<br>complex type in<br>Appendix A |

| Field                                  | Format | Acceptable Value | Business<br>Rules | Comments |
|----------------------------------------|--------|------------------|-------------------|----------|
| USPSCRIDCreate<br>Reject Block<br>ENDS |        |                  |                   |          |
| USPSCRIDCreate Response ENDS           |        |                  |                   |          |

# 5. Appendix A – Mail.XML 12.0A Complex and Attribute Groups Definitions

## 5.1 Complex Type: basicReturnInfo

| Field                          | Format                                          | Acceptable Values | Business Rules             | Comments                                             |
|--------------------------------|-------------------------------------------------|-------------------|----------------------------|------------------------------------------------------|
| Sequence Block<br>BEGINS       |                                                 |                   | Optional 0 to many allowed |                                                      |
| Return Code                    | Numeric String – Length<br>4                    | -                 | Optional                   |                                                      |
| Return Description             | String, Length 260                              | -                 | Required                   |                                                      |
| ContainerErrorWarning<br>Block | containerErrorWarningBl<br>ockType complex type | -                 | Optional                   | Refer to<br>this<br>complex<br>type in<br>Appendix A |
| Sequence Block ENDS            |                                                 |                   |                            |                                                      |

## 5.2 Complex Type: CRIDEntryType

| Field                | Format    | Acceptable<br>Value | Business<br>Rules | Comments |
|----------------------|-----------|---------------------|-------------------|----------|
| CRIDEntryType BEGINS |           |                     |                   |          |
| CompanyName          | String 40 |                     | Required          | -        |

|                               |                                                       | Acceptable | Business                                                                 |                                                |
|-------------------------------|-------------------------------------------------------|------------|--------------------------------------------------------------------------|------------------------------------------------|
| Field                         | Format                                                | Value      | Rules                                                                    | Comments                                       |
| PermitPublicationData         | permitPublicationDataT<br>ype complex type            | -          | Optional                                                                 | Refer to this<br>complex type in<br>Appendix A |
| CompanyHQIndicator            | yesNo simple type                                     | -          | Optional                                                                 | Refer to this simple type in Appendix B        |
| Address                       | addressType complex<br>type                           | -          | Required                                                                 | Refer to this<br>complex type in<br>Appendix A |
| AddressMatch                  | yesNo simple type                                     | -          | Required                                                                 | Refer to this simple type in Appendix B        |
| ApplyingForSelf               | yesNo simple type                                     | -          | Required                                                                 | Refer to this simple type in Appendix B        |
| LegalAcknowledgement<br>Block | legalAcknowledgement<br>BlockCRIDtype<br>complex type | -          | Conditional<br>; required<br>when<br>ApplyingFo<br>rSelf is set<br>to No | Refer this complex<br>type in Appendix A       |
| CRIDEntryType<br>BEGINS       |                                                       |            |                                                                          |                                                |

## 5.3 Complex Type: LegalAknowledgmentBlockCRIDType

| Field                                                     | Format               | Acceptable<br>Value | Business Rules | Comments                                         |
|-----------------------------------------------------------|----------------------|---------------------|----------------|--------------------------------------------------|
| LegalAcknowledgement BlockCRIDType BEGINS                 |                      |                     |                |                                                  |
| UnderstandLegalLiabilityF<br>orApplyingForSomeOneEl<br>se | yesNo<br>simple type | -                   | Required       | Refer to<br>this simple<br>type in<br>Appendix B |
| AcknowledgeNotifyingThe MailOwner                         | yesNo<br>simple type | -                   | Required       | Refer to<br>this simple<br>type in<br>Appendix B |

|                    |        | Acceptable |                                                            |          |
|--------------------|--------|------------|------------------------------------------------------------|----------|
| Field              | Format | Value      | Business Rules                                             | Comments |
| USPSLegalAgreement | String | 7 4.40     | Required                                                   | -        |
| 3                  | 3      |            | This Declaration pertains to                               |          |
|                    |        |            | the Mail Service Provider                                  |          |
|                    |        |            | service that allows authorized                             |          |
|                    |        |            | Mail Service Providers to                                  |          |
|                    |        |            | register with the United                                   |          |
|                    |        |            | States Postal Service (USPS)                               |          |
|                    |        |            | to receive, apply, and use                                 |          |
|                    |        |            | USPS system identification                                 |          |
|                    |        |            | numbers on behalf of a Mail                                |          |
|                    |        |            | Owner a. A Mail Service                                    |          |
|                    |        |            | Provider (MSP), hereafter                                  |          |
|                    |        |            | known as Mailing Agent, is a                               |          |
|                    |        |            | company or entity that                                     |          |
|                    |        |            | performs one or more of the                                |          |
|                    |        |            | following functions on behalf                              |          |
|                    |        |            | of other companies or                                      |          |
|                    |        |            | organizations: designs,                                    |          |
|                    |        |            | creates, prepares, processes, sorts, or otherwise prepares |          |
|                    |        |            | postcards, letters, flats or                               |          |
|                    |        |            | packages for acceptance and                                |          |
|                    |        |            | delivery by the Postal                                     |          |
|                    |        |            | Service b. A Mail Owner                                    |          |
|                    |        |            | is defined as a company that                               |          |
|                    |        |            | has authorized a Mail Service                              |          |
|                    |        |            | Provider to act as its Mailing                             |          |
|                    |        |            | Agent with the USPS, and to                                |          |
|                    |        |            | perform Mailing Services on                                |          |
|                    |        |            | its behalf using the Mail                                  |          |
|                    |        |            | Owner's Mailer ID/Customer                                 |          |
|                    |        |            | Registration ID or other                                   |          |
|                    |        |            | USPS system identification                                 |          |
|                    |        |            | number in the Mail Owner's                                 |          |
|                    |        |            | name c. USPS system                                        |          |
|                    |        |            | identification numbers include                             |          |
|                    |        |            | but are not limited to Mailer                              |          |
|                    |        |            | ID (MID) and Customer                                      |          |
|                    |        |            | Registration ID (CRID). A                                  |          |
|                    |        |            | CRID is a unique number for                                |          |
|                    |        |            | a Mail Owner or Mailing                                    |          |
|                    |        |            | Agent at an address and is                                 |          |
|                    |        |            | normally assigned when a                                   |          |
|                    |        |            | Mail Owner or Mailing Agent applies online with the Postal |          |
|                    |        |            | Service through the Business                               |          |
|                    |        |            | Customer Gateway d.                                        |          |
|                    |        |            | By/For reflects the                                        |          |
|                    |        |            | relationship between the Mail                              |          |
|                    |        |            | Owner and Mailing Agent                                    |          |
|                    |        |            | where typically the By field                               |          |
|                    |        |            | identifies the Mailing Agent                               |          |
|                    |        |            | and the For field identifies the                           |          |
|                    |        |            | Mail Owner e. A MID is a                                   |          |
|                    |        |            | six-digit or nine-digit unique                             |          |
|                    |        |            | number which the USPS                                      |          |
|                    |        |            | assigns to a Mail Owner or                                 |          |

|        |          | Assentable          |                               |          |
|--------|----------|---------------------|-------------------------------|----------|
| Field  | Format   | Acceptable<br>Value | Business Rules                | Comments |
| i icia | Torritat | Value               | Mailing Agent for use in the  | Oomments |
|        |          |                     | Intelligent Mail barcodes to  |          |
|        |          |                     | identify the Mail Owner or    |          |
|        |          |                     | Mailing Agent. A MID is used  |          |
|        |          |                     | to send information to the    |          |
|        |          |                     | Mail Owner or Mailing Agent   |          |
|        |          |                     | associated with the Mailer ID |          |
|        |          |                     | regarding Intelligent Mail    |          |
|        |          |                     | mailing and shipping, and is  |          |
|        |          |                     |                               |          |
|        |          |                     | normally assigned when a      |          |
|        |          |                     | Mail Owner or Mailing Agent   |          |
|        |          |                     | applies online with the USPS  |          |
|        |          |                     | through the Business          |          |
|        |          |                     | Customer Gateway f. A         |          |
|        |          |                     | Business Service is defined   |          |
|        |          |                     | as an online business         |          |
|        |          |                     | function accessed through     |          |
|        |          |                     | the Business Customer         |          |
|        |          |                     | Gateway at                    |          |
|        |          |                     | gateway.usps.com, hereafter   |          |
|        |          |                     | known as Business Services.   |          |
|        |          |                     | - g. I, the Mailing Agent,    |          |
|        |          |                     | declare to the USPS that I    |          |
|        |          |                     | have been authorized by my    |          |
|        |          |                     | Mail Owner(s) to act as their |          |
|        |          |                     | Mailing Agent with the USPS   |          |
|        |          |                     | and obtain the Business       |          |
|        |          |                     | Services requested for        |          |
|        |          |                     | business mailing matters on   |          |
|        |          |                     | their behalf h. The           |          |
|        |          |                     | Mailing Agent acknowledges    |          |
|        |          |                     | that it has informed its Mail |          |
|        |          |                     | Owner customer(s), via        |          |
|        |          |                     | electronic or paper           |          |
|        |          |                     | communication, that: - i. 1.  |          |
|        |          |                     | The Mail Owner remains        |          |
|        |          |                     | responsible for all actions   |          |
|        |          |                     | performed by its Mailing      |          |
|        |          |                     | Agent with respect to its     |          |
|        |          |                     | Mailer IDs, CRIDs or other    |          |
|        |          |                     | USPS system identification    |          |
|        |          |                     | numbers and Business          |          |
|        |          |                     | Services; - j. 2. The Mail    |          |
|        |          |                     | Owner can obtain details or   |          |
|        |          |                     | ask questions from the USPS   |          |
|        |          |                     | regarding its USPS system     |          |
|        |          |                     | identification numbers and/or |          |
|        |          |                     | access to their information   |          |
|        |          |                     | online at gateway.usps.com;   |          |
|        |          |                     | and - k. 3. When the          |          |
|        |          |                     | Delegate Management option    |          |
|        |          |                     | for an USPS system            |          |
|        |          |                     | identification numbers has    |          |
|        |          |                     | been requested, the           |          |
|        |          |                     | management of the USPS        |          |
|        |          |                     | system identification numbers |          |
|        |          |                     | or Business Services access   |          |

| Field Format Value Business Rules Comments obtained on their behalf will be delegated to the Mailing Agent company and that this delegation may be revoked by the Mail Owner at any time I. The Mailing Agent declares, that: - m. 1.  It has reviewed the terms and conditions, as outlined in the Guide to Intelligent Mail Letters and Flats regarding mailer identification (By/For) relationship information with all Mail Owners for whom the customer identification numbers or business services have been requested; and/or - n. It has reviewed the terms and conditions, as outlined in Publication 199 Intelligent Mail Package Barcode (IMpb) Implementation Guide for Confirmation Services and Electronic Verification System (eVS) Mailers and Publication 205 Electronic Verification System (eVS) Business and Technical Guide regarding use of the CRIDs, MID and other USPS identification numbers; - o. 2. It has advised and provided its Mail Owner the requisite information that is provided by the USPS including but not limited to USPS documentation on products and services defined in the Mailing Standards of the United States Postal Service (Domestic Mail Manual), technical specifications and guides, Postal Bulletins and Federal Register Notices; - p. 3. It has provided its Mail Owner the requisite information regarding pricing programs which includes but is not limited to incentive programs, contractual pricing the promotional campaign marketing marketing marke    |       |        | Acceptable |                                                                                                    |          |
|----------------------------------------------------------------------------------------------------|-------|--------|------------|----------------------------------------------------------------------------------------------------|----------|
| be delegated to the Mailing Agent company and that this delegation may be revoked by the Mail Owner at any time. I The Mailing Agent declares, that: -m. 1.  It has reviewed the terms and conditions, as outlined in the Guide to Intelligent Mail Letters and Flats regarding mailer identification (By/For) relationship information with all Mail Owners for whom the customer identification (By/For) relationship information with all Mail Owners for whom the customer identification numbers or business services have been requested; and/or -n. It has reviewed the terms and conditions, as outlined in Publication 199 Intelligent Mail Package Barcode (IMpl) implementation Guide for Confirmation Services and Electronic Verification System (eVS) Mailers and Publication 205 Electronic Verification System (eVS) Mailers and Publication System (eVS) Business and Technical Guide regarding use of the CRIDs. MID and other USPS identification numbers; -o. 2. It has advised and provided its Mail Owner the requisite information that is provided by the USPS including but not limited to USPS documentation on products and services defined in the Mailing Standards of the UIPS documentation on products and services defined in the Mailing Standards of the UIPS documentation on products and services defined in the Mailing Standards of the UIPS documentation on products and services defined in the Mailing Standards of the UIPS documentation on products and services defined in the Mailing Standards of the UIPS documentation on products and services defined in the Mailing Standards of the UIPS documentation on products and services defined in the Mailing Standards of the UIPS documentation on products and services defined in the Mailing Standards of the UIPS documentation on products and services defined in the Mailing Standards of the UIPS documentation on products and services defined in the Mailing Standards of the UIPS documentation on products and services defined in the Mailing Standards of the UIPS documentation on products and services de | Field | Format |            | Business Rules                                                                                                    | Comments |
| Agent company and that this delegation may be revoked by the Mail Owner at any time I.The Mailing Agent declares, that: - m. 1.  It has reviewed the terms and conditions, as outlined in the Guide to Intelligent Mail Letters and Flats regarding mailer identification (By/For) relationship information with all Mail Owners for whom the customer identification numbers or business services have been requested; and/or - n. It has reviewed the terms and conditions, as outlined in Publication 199 intelligent Mail Package Barcode (IMpb)  Implementation Guide for Confirmation Services and Electronic Verification System (eVS) Mailers and Publication 205 Electronic Verification System (eVS) Business and Technical Guide regarding use of the CRIDs, MID and other USPS identification numbers; - o. 2. It has advised and provided its Mail Owner the requisite information that is provided by the USPS including but not limited to USPS documentation on products and services defined in the Mailing Standards of the USPS datase Postal Service (Omessite Mail Manual), technical Specifications and Federal Register Notices; - p. 3. It has provided its Mail Owner the requisite information and Imalia Manual), technical Specifications and Federal Register Notices; - p. 3. It has provided its Mail Owner the requisite information and guides, Postal Bulletins and Federal Register Notices; - p. 3. It has provided its Mail Owner the requisite information regarding pricing programs, which includes but is not limited to incentive programs, contractual pricing the promotional campaign marketing material; work                                                                                                    |       |        |            |                                                                                                    |          |
| delegation may be revoked by the Maii Owner at any time. I The Mailing Agent declares, that: - m. 1.  It has reviewed the terms and conditions, as outlined in the Guide to Intelligent Mail Letters and Flats regarding mailer identification (BylFor) relationship information with all Mail Owners for whom the customer identification numbers or business services have been requested; and/or - n. It has reviewed the terms and conditions, as outlined in Publication 199 Intelligent Mail Package Barcode (IMpb)  Implementation Guide for Confirmation Services and Electronic Verification System (eVS) Mailers and Publication 205 Electronic Verification System (eVS) Business and Technical Guide regarding use of the CRIDs, MID and other USPS identification numbers; - 0. It has advised and provided its Mail Owner the requisite information that is provided by the USPS including but not limited to USPS documentation on products and services defined in the Mailing Standards of the United States Postal Service (Omestic Mail Manual), technical specifications and guides, Postal Bulletins and Federal Register Notices; - p. 3. It has provided its Mail Owner the requisite information and Mail Manual), technical specifications and guides, Postal Bulletins and Federal Register Notices; - p. 3. It has provided its Mail Owner the requisite information regarding pricing programs, contractual pricing the promotional campaign marketing material; work                                                                                                    |       |        |            | -                                                                                                    |          |
| by the Mail Owner at any time 1-The Mailing Agent declares, that: - m. 1.  It has reviewed the terms and conditions, as outlined in the Guide to Intelligent Mail Letters and Flats regarding mailer identification (Bly/For) relationship information with all Mail Owners for whom the customer identification on numbers or business services have been requested; and/or - n. It has reviewed the terms and conditions, as outlined in Publication 199 Intelligent Mail Package Barcode (IMpb) Implementation Guide for Confirmation Services and Electronic Verification System (eVs) Business and Technical Guide regarding us of the CRIDs, MID and other USPS identification numbers; - o. 2. It has advised and provided its Mail Owner the requisite information that is provided by the USPS including but not limited to USPS documentation on products and services defined in the Mailing Standards of the United States Postal Service (Domestic Mail Manual and International Mail Manual), technical specifications and guides, Postal Bulletins and Federal Register Notices; - p. 3. It has provided its Mail Owner the requisite information and guides, Postal Bulletins and Federal Register Notices; - p. 3. It has provided its Mail Owner the requisite information and guides, Postal Bulletins and Federal Register Notices; - p. 3. It has provided its Mail Owner the requisite information regarding pricing programs, which includes but is not limited to incentive programs, contractual pricing the promotional campaign marketing material; work                                                                                                    |       |        |            |                                                                                                    |          |
| time I.The Mailing Agent declares, that: - m. 1.  It has reviewed the terms and conditions, as outlined in the Guide to Intelligent Mail Letters and Flats regarding mailer identification (By/For) relationship information with all Mail Owners for whom the customer identification numbers or business services have been requested; and/or - n. It has reviewed the terms and conditions, as outlined in Publication 199 Intelligent Mail Package  Barcode (IMpb) Implementation Guide for Confirmation Services and Electronic Verification System (eVS) Mailers and Publication 205 Electronic Verification System (eVS) Mailers and Publication 205 Electronic Verification System (eVS) Business and Technical Guide regarding use of the CRIDs, MID and other USPS identification numbers; - o. 2. It has advised and provided its Mail Owner the requisite information that is provided by the USPS including but not limited to USPS documentation on products and services defined in the Mailing Standards of the United States Postal Service (Oomestic Mail Manual), technical specifications and guides, Postal Bulletins and Federal Register Notices; - p. 3. It has provided its Mail Owner the requisite information Hail Manual), technical specifications and guides, Postal Bulletins and Federal Register Notices; - p. 3. It has provided its Mail Owner the requisite information regarding pricing programs which includes but is not limited to incentive programs, contractual pricing the promotional campaign marketing material; work                                                                                                    |       |        |            |                                                                                                    |          |
| declares, that: - m.    It has reviewed the terms and conditions, as outlined in the Guide to Intelligent Mail Letters and Flats regarding mailer identification (By/For) relationship information with all Mail Owners for whom the customer identification numbers or business services have been requested; and/or - n. It has reviewed the terms and conditions, as outlined in Publication 199 Intelligent Mail Package Barcode (IMpb) Implementation Guide for Confirmation Services and Electronic Verification System (eVS) Mailers and Publication 205 Electronic Verification System (eVS) Business and Technical Guide regarding use of the CRIDs, MID and other USPS identification numbers; - o. 2. It has advised and provided its Mail Owner the requisite information that is provided by the USPS including but not limited to USPS documentation on products and services defined in the Mailing Standards of the United States Postal Service (Domestic Mail Manual), technical specifications and guides, Postal Bulletins and Federal Register Notices; - p. 3. It has provided its Mail Owner the requisite information Hall Manual), technical specifications and guides, Postal Bulletins and Federal Register Notices; - p. 3. It has provided its Mail Owner the requisite information regarding pricing programs which includes but is not limited to incentive programs, contractual pricing the promotional campaign marketing material; work                                                                                                    |       |        |            |                                                                                                    |          |
| It has reviewed the terms and conditions, as outlined in the Guide to Intelligent Mail Letters and Flats regarding mailer identification (By/For) relationship information with all Mail Owners for whom the customer identification numbers or business services have been requested; and/or -n. It has reviewed the terms and conditions, as outlined in Publication 199 Intelligent Mail Package Barcode (Mpb) Implementation Guide for Confirmation Services and Electronic Verification System (eVS) Mailers and Publication 205 Electronic Verification System (eVS) Mailers and Publication System (eVS) Mullers and Publication System (eVS) Business and Technical Guide regarding use of the CRIDs, MID and other USPS identification numbers; -o. 2. It has advised and provided its Mail Owner the requisite information that is provided by the USPS including but not limited to USPS documentation on products and services defined in the Mailing Standards of the United States Postal Service (Domestic Mail Manual and International Mail Manual), technical specifications and guides, Postal Bulletins and Federal Register Notices; -p. 3. It has provided its Mail Owner the requisite information regarding pricing programs which includes but is not limited to incentive programs, contractual pricing the promotional campaign marketing material; work                                                                                                    |       |        |            |                                                                                                    |          |
| terms and conditions, as outlined in the Guide to Intelligent Mail Letters and Flats regarding mailer identification (By/For) relationship information with all Mail Owners for whom the customer identification numbers or business services have been requested; and/or - n. It has reviewed the terms and conditions, as outlined in Publication 199 Intelligent Mail Package Barcode (IMpb) Implementation Guide for Confirmation Services and Electronic Verification System (eVS) Mailers and Publication 205 Electronic Verification System (eVS) Business and Technical Guide regarding use of the CRIDs, MID and other USPS identification numbers; - o. 2. It has advised and provided its Mail Owner the requisite information that is provided by the USPS including but not limited to USPS documentation on products and services defined in the Mailing Standards of the United States Postal Service (Domestic Mail Manual), technical specifications and guides, Postal Bulletins and Federal Register Notices; - p. 3. It has provided its Mail Owner the requisite information Hall Manual), technical specifications and guides, Postal Bulletins and Federal Register Notices; - p. 3. It has provided its Mail Owner the requisite information regarding pricing programs which includes but is not limited to incentive programs, contractual pricing the promotional campaign marketing material; work                                                                                                    |       |        |            |                                                                                                    |          |
| outlined in the Guide to Intelligent Mail Letters and Flats regarding mailer identification (By/For) relationship information with all Mail Owners for whom the customer identification numbers or business services have been requested; and/or - n. It has reviewed the terms and conditions, as outlined in Publication 199 Intelligent Mail Package Barcode (IMpb) Implementation Guide for Confirmation Services and Electronic Verification System (eVS) Mailers and Publication 205 Electronic Verification System (eVS) Mailers and Publication System (eVS) Mailers and Publication System (eVS) Mailers and Publication System (eVS) Mailers and Publication 205 Electronic Verification System (eVS) Mailers and Publication 205 Electronic Verification numbers; - o. 2. It has advised and provided its Mail Owner the requisite information that is provided by the USPS including but not limited to USPS documentation on products and services defined in the Mailing Standards of the United States Postal Service (Domestic Mail Manual), technical specifications and guides, Postal Bulletins and Federal Register Notices; -p. 3. It has provided its Mail Owner the requisite information regarding pricing programs which includes but is not limited to United States Postal Service (Domestic Mail Manual), technical specifications and guides, Postal Bulletins and Federal Register Notices; -p. 3. It has provided its Mail Owner the requisite information regarding pricing programs which includes but is not limited to incentive programs, contractual pricing the promotional campaign marketing material; work                                                                                                    |       |        |            |                                                                                                    |          |
| Intelligent Mail Letters and Flats regarding mailer identification (By/For) relationship information with all Mail Owners for whom the customer identification numbers or business services have been requested; and/or - n. It has reviewed the terms and conditions, as outlined in Publication 199 Intelligent Mail Package Barcode (IMpb) Implementation Guide for Confirmation Services and Electronic Verification System (eVS) Mailers and Publication 205 Electronic Verification System (eVS) Business and Technical Guide regarding use of the CRIDS, MID and other USPS identification numbers; - o. 2. It has advised and provided its Mail Owner the requisite information that is provided by the USPS including but not limited to USPS documentation on products and services defined in the Mailing Standards of the Mailing Standards of the United States Postal Service (Domestic Mail Manual), technical specifications and guides, Postal Bulletins and Federal Register Notices; - p. 3. It has provided its Mail Owner the requisite information and regarding pricing programs which includes but is not limited to incentive programs, contractual pricing the promotional campaign marketing materiar; work                                                                                                    |       |        |            | The state of the state of the s |          |
| Flats regarding mailer identification (By/For) relationship information with all Mail Owners for whom the customer identification numbers or business services have been requested; and/or - n. It has reviewed the terms and conditions, as outlined in Publication 199 Intelligent Mail Package Barcode (IMpb) Implementation Guide for Confirmation Services and Electronic Verification System (eVS) Mailers and Publication 205 Electronic Verification System (eVS) Mailers and Publication 205 Electronic Verification System (eVS) Mailers and Publication 205 Electronic Verification System (eVS) Mailers and Publication 205 Electronic Verification system (eVS) Mailers and Publication 205 Electronic Verification system (eVS) Mailers and Publication 205 Electronic Verification numbers; - o. 2. It has advised and provided its Mail Owner the requisite information that is provided by the USPS including but not limited to USPS documentation on products and services defined in the Mailing Standards of the United States Postal Service (Domestic Mail Manual), technical specifications and guides, Postal Bulletins and Federal Register Notices; - p. 3. It has provided its Mail Owner the requisite information regarding pricing programs which includes but is not limited to incentive programs, contractual pricing the promotional campaign marketing materiar; work                                                                                                    |       |        |            |                                                                                                    |          |
| identification (By/For) relationship information with all Mail Owners for whom the customer identification numbers or business services have been requested; and/or - n. It has reviewed the terms and conditions, as outlined in Publication 199 Intelligent Mail Package Barcode (IMpb) Implementation Guide for Confirmation Services and Electronic Verification System (eVS) Mailers and Publication 205 Electronic Verification System (eVS) Business and Technical Guide regarding use of the CRIDs, MID and other USPS identification numbers; -o. 2. It has advised and provided its Mail Owner the requisite information that is provided by the USPS including but not limited to USPS documentation on products and services defined in the Mailing Standards of the United States Postal Service (Domestic Mail Manual), technical specifications and guides, Postal Bulletins and Federal Register Notices; -p. 3. It has provided its Mail Owner the requisite information regarding pricing programs which includes but is not limited to incentive programs, contractual pricing the promotional campaign marketing material; work                                                                                                    |       |        |            |                                                                                                    |          |
| relationship information with all Mail Owners for whom the customer identification numbers or business services have been requested; and/or - n. It has reviewed the terms and conditions, as outlined in Publication 199 Intelligent Mail Package Barcode (IMpb) Implementation Guide for Confirmation Services and Electronic Verification System (eVS) Mailers and Publication 205 Electronic Verification System (eVS) Mailers and Publication System (eVS) Mailers and Publication System (eVS) Business and Technical Guide regarding use of the CRIDs, MID and other USPS identification numbers; - o. 2. It has advised and provided its Mail Owner the requisite information that is provided by the USPS including but not limited to USPS documentation on products and services defined in the Mailing Standards of the United States Postal Service (Domestic Mail Manual and International Mail Manual), technical specifications and guides, Postal Bulletins and Federal Register Notices; - p. 3. It has provided its Mail Owner the requisite information regarding pricing programs which includes but is not limited to incentive programs, contractual pricing the promotional campaign marketing material; work                                                                                                    |       |        |            |                                                                                                    |          |
| all Mail Owners for whom the customer identification numbers or business services have been requested; and/or - n. It has reviewed the terms and conditions, as outlined in Publication 199 Intelligent Mail Package Barcode (IMpb) Implementation Guide for Confirmation Services and Electronic Verification System (eVS) Mailers and Publication 205 Electronic Verification System (eVS) Business and Technical Guide regarding use of the CRIDs, MID and other USPS identification numbers; - o. 2. It has advised and provided its Mail Owner the requisite information that is provided by the USPS including but not limited to USPS documentation on products and services defined in the Mailing Standards of the United States Postal Service (Domestic Mail Manual), technical specifications and guides, Postal Bulletins and Federal Register Notices; - p. 3. It has provided its Mail Owner the requisite information regarding pricing programs which includes but is not limited to incentive programs, contractual pricing the promotional campaign marketing material; work                                                                                                    |       |        |            |                                                                                                    |          |
| customer identification numbers or business services have been requested; and/or - n. It has reviewed the terms and conditions, as outlined in Publication 199 Intelligent Mail Package Barcode (IMpb) Implementation Guide for Confirmation Services and Electronic Verification System (eVS) Mailers and Publication 205 Electronic Verification System (eVS) Business and Technical Guide regarding use of the CRIDs, MID and other USPS identification numbers; - o. 2. It has advised and provided its Mail Owner the requisite information that is provided by the USPS including but not limited to USPS documentation on products and services defined in the Mailing Standards of the United States Postal Service (Domestic Mail Manual and International Mail Manual), technical specifications and guides, Postal Bulletins and Federal Register Notices; - p. 3. It has provided its Mail Owner the requisite information regarding pricing programs which includes but is not limited to incentive programs, contractual pricing the promotional campaign marketing material; work                                                                                                    |       |        |            |                                                                                                    |          |
| numbers or business services have been requested; and/or - n. It has reviewed the terms and conditions, as outlined in Publication 199 Intelligent Mail Package Barcode (IMpb) Implementation Guide for Confirmation Services and Electronic Verification System (eVS) Mailers and Publication 205 Electronic Verification System (eVS) Business and Technical Guide regarding use of the CRIDs, MID and other USPS identification numbers; - o. 2. It has advised and provided its Mail Owner the requisite information that is provided by the USPS including but not limited to USPS documentation on products and services defined in the Mailing Standards of the United States Postal Service (Domestic Mail Manual) technical specifications and guides, Postal Bulletins and Federal Register Notices; - p. 3. It has provided its Mail Owner the requisite information regarding pricing programs which includes but is not limited to incentive programs, contractual pricing the promotional campaign marketing material; work                                                                                                    |       |        |            |                                                                                                    |          |
| have been requested; and/or - n. It has reviewed the terms and conditions, as outlined in Publication 199 Intelligent Mail Package Barcode (IMpb) Implementation Guide for Confirmation Services and Electronic Verification System (eVS) Mailers and Publication 205 Electronic Verification System (eVS) Business and Technical Guide regarding use of the CRIDs, MID and other USPS identification numbers; - o. 2. It has advised and provided its Mail Owner the requisite information that is provided by the USPS including but not limited to USPS documentation on products and services defined in the Mailing Standards of the United States Postal Service (Domestic Mail Manual), technical specifications and guides, Postal Bulletins and Federal Register Notices; - p. 3. It has provided its Mail Owner the requisite information regarding pricing programs which includes but is not limited to incentive programs, contractual pricing the promotional campaign marketing material; work                                                                                                    |       |        |            |                                                                                                    |          |
| - n. It has reviewed the terms and conditions, as outlined in Publication 199 Intelligent Mail Package Barcode (Mpb) Implementation Guide for Confirmation Services and Electronic Verification System (eVS) Mailers and Publication 205 Electronic Verification System (eVS) Business and Technical Guide regarding use of the CRIDs, MID and other USPS identification numbers; -o. 2. It has advised and provided its Mail Owner the requisite information that is provided by the USPS including but not limited to USPS documentation on products and services defined in the Mailing Standards of the United States Postal Service (Domestic Mail Manual), technical specifications and guides, Postal Bulletins and Federal Register Notices; -p. 3. It has provided its Mail Owner the requisite information regarding pricing programs which includes but is not limited to incentive programs, contractual pricing the promotional campaign marketing material; work                                                                                                    |       |        |            |                                                                                                    |          |
| terms and conditions, as outlined in Publication 199 Intelligent Mail Package Barcode (IMpb) Implementation Guide for Confirmation Services and Electronic Verification System (eVS) Mailers and Publication 205 Electronic Verification System (eVS) Business and Technical Guide regarding use of the CRIDs, MID and other USPS identification numbers; - o. 2. It has advised and provided its Mail Owner the requisite information that is provided by the USPS including but not limited to USPS documentation on products and services defined in the Mailing Standards of the United States Postal Service (Domestic Mail Manual and International Mail Manual), technical specifications and guides, Postal Bulletins and Federal Register Notices; - p. 3. It has provided its Mail Owner the requisite information regarding pricing programs which includes but is not limited to incentive programs, contractual pricing the promotional campaign marketing material; work                                                                                                    |       |        |            |                                                                                                    |          |
| outlined in Publication 199 Intelligent Mail Package Barcode (IMpb) Implementation Guide for Confirmation Services and Electronic Verification System (eVS) Mailers and Publication 205 Electronic Verification System (eVS) Business and Technical Guide regarding use of the CRIDs, MID and other USPS identification numbers; - o. 2. It has advised and provided its Mail Owner the requisite information that is provided by the USPS including but not limited to USPS documentation on products and services defined in the Mailing Standards of the United States Postal Service (Domestic Mail Manual), technical specifications and guides, Postal Bulletins and Federal Register Notices; - p. 3. It has provided its Mail Owner the requisite information regarding pricing programs which includes but is not limited to incentive programs, contractual pricing the promotional campaign marketing material; work                                                                                                    |       |        |            |                                                                                                    |          |
| Barcode (IMpb) Implementation Guide for Confirmation Services and Electronic Verification System (eVS) Mailers and Publication 205 Electronic Verification System (eVS) Business and Technical Guide regarding use of the CRIDs, MID and other USPS identification numbers; - o. 2. It has advised and provided its Mail Owner the requisite information that is provided by the USPS including but not limited to USPS documentation on products and services defined in the Mailing Standards of the United States Postal Service (Domestic Mail Manual), technical specifications and guides, Postal Bulletins and Federal Register Notices; -p. 3. It has provided its Mail Owner the requisite information regarding pricing programs which includes but is not limited to incentive programs, contractual pricing the promotional campaign marketing material; work                                                                                                    |       |        |            | The state of the state of the s |          |
| Implementation Guide for Confirmation Services and Electronic Verification System (eVS) Mailers and Publication 205 Electronic Verification System (eVS) Business and Technical Guide regarding use of the CRIDs, MID and other USPS identification numbers; - o. 2. It has advised and provided its Mail Owner the requisite information that is provided by the USPS including but not limited to USPS documentation on products and services defined in the Mailing Standards of the United States Postal Service (Domestic Mail Manual and International Mail Manual), technical specifications and guides, Postal Bulletins and Federal Register Notices; - p. 3. It has provided its Mail Owner the requisite information regarding pricing programs which includes but is not limited to incentive programs, contractual pricing the promotional campaign marketing material; work                                                                                                    |       |        |            | Intelligent Mail Package                                                                                                    |          |
| Confirmation Services and Electronic Verification System (eVS) Mailers and Publication 205 Electronic Verification System (eVS) Business and Technical Guide regarding use of the CRIDs, MID and other USPS identification numbers; - o. 2. It has advised and provided its Mail Owner the requisite information that is provided by the USPS including but not limited to USPS documentation on products and services defined in the Mailing Standards of the United States Postal Service (Domestic Mail Manual and International Mail Manual), technical specifications and guides, Postal Bulletins and Federal Register Notices; - p. 3. It has provided its Mail Owner the requisite information regarding pricing programs which includes but is not limited to incentive programs, contractual pricing the promotional campaign marketing material; work                                                                                                    |       |        |            | Barcode (IMpb)                                                                                                    |          |
| Electronic Verification System (eVS) Mailers and Publication 205 Electronic Verification System (eVS) Business and Technical Guide regarding use of the CRIDs, MID and other USPS identification numbers; - o. 2. It has advised and provided its Mail Owner the requisite information that is provided by the USPS including but not limited to USPS documentation on products and services defined in the Mailing Standards of the United States Postal Service (Domestic Mail Manual and International Mail Manual), technical specifications and guides, Postal Bulletins and Federal Register Notices; - p. 3. It has provided its Mail Owner the requisite information regarding pricing programs which includes but is not limited to incentive programs, contractual pricing the promotional campaign marketing material; work                                                                                                    |       |        |            |                                                                                                    |          |
| (eVS) Mailers and Publication 205 Electronic Verification System (eVS) Business and Technical Guide regarding use of the CRIDs, MID and other USPS identification numbers; - o. 2. It has advised and provided its Mail Owner the requisite information that is provided by the USPS including but not limited to USPS documentation on products and services defined in the Mailing Standards of the United States Postal Service (Domestic Mail Manual and International Mail Manual), technical specifications and guides, Postal Bulletins and Federal Register Notices; - p. 3. It has provided its Mail Owner the requisite information regarding pricing programs which includes but is not limited to incentive programs, contractual pricing the promotional campaign marketing material; work                                                                                                    |       |        |            |                                                                                                    |          |
| 205 Électronic Verification System (eVS) Business and Technical Guide regarding use of the CRIDs, MID and other USPS identification numbers; - o. 2. It has advised and provided its Mail Owner the requisite information that is provided by the USPS including but not limited to USPS documentation on products and services defined in the Mailing Standards of the United States Postal Service (Domestic Mail Manual and International Mail Manual), technical specifications and guides, Postal Bulletins and Federal Register Notices; - p. 3. It has provided its Mail Owner the requisite information regarding pricing programs which includes but is not limited to incentive programs, controlled campaign marketing material; work                                                                                                    |       |        |            |                                                                                                    |          |
| System (eVS) Business and Technical Guide regarding use of the CRIDs, MID and other USPS identification numbers; - o. 2. It has advised and provided its Mail Owner the requisite information that is provided by the USPS including but not limited to USPS documentation on products and services defined in the Mailing Standards of the United States Postal Service (Domestic Mail Manual and International Mail Manual), technical specifications and guides, Postal Bulletins and Federal Register Notices; - p. 3. It has provided its Mail Owner the requisite information regarding pricing programs which includes but is not limited to incentive programs, contractual pricing the promotional campaign marketing material; work                                                                                                    |       |        |            |                                                                                                    |          |
| Technical Guide regarding use of the CRIDs, MID and other USPS identification numbers; - o. 2. It has advised and provided its Mail Owner the requisite information that is provided by the USPS including but not limited to USPS documentation on products and services defined in the Mailing Standards of the United States Postal Service (Domestic Mail Manual and International Mail Manual), technical specifications and guides, Postal Bulletins and Federal Register Notices; - p. 3. It has provided its Mail Owner the requisite information regarding pricing programs which includes but is not limited to incentive programs, contractual pricing the promotional campaign marketing material; work                                                                                                    |       |        |            |                                                                                                    |          |
| use of the CRIDs, MID and other USPS identification numbers; - o. 2. It has advised and provided its Mail Owner the requisite information that is provided by the USPS including but not limited to USPS documentation on products and services defined in the Mailing Standards of the United States Postal Service (Domestic Mail Manual), technical specifications and guides, Postal Bulletins and Federal Register Notices; - p. 3. It has provided its Mail Owner the requisite information regarding pricing programs which includes but is not limited to incentive programs, contractual pricing the promotional campaign marketing material; work                                                                                                    |       |        |            | , ,                                                                                                    |          |
| other USPS identification numbers; - o. 2. It has advised and provided its Mail Owner the requisite information that is provided by the USPS including but not limited to USPS documentation on products and services defined in the Mailing Standards of the United States Postal Service (Domestic Mail Manual), technical specifications and guides, Postal Bulletins and Federal Register Notices; - p. 3. It has provided its Mail Owner the requisite information regarding pricing programs which includes but is not limited to incentive programs, contractual pricing the promotional campaign marketing material; work                                                                                                    |       |        |            |                                                                                                    |          |
| numbers; - o. 2. It has advised and provided its Mail Owner the requisite information that is provided by the USPS including but not limited to USPS documentation on products and services defined in the Mailing Standards of the United States Postal Service (Domestic Mail Manual), technical specifications and guides, Postal Bulletins and Federal Register Notices; - p. 3. It has provided its Mail Owner the requisite information regarding pricing programs which includes but is not limited to incentive programs, contractual pricing the promotional campaign marketing material; work                                                                                                    |       |        |            |                                                                                                    |          |
| advised and provided its Mail Owner the requisite information that is provided by the USPS including but not limited to USPS documentation on products and services defined in the Mailing Standards of the United States Postal Service (Domestic Mail Manual and International Mail Manual), technical specifications and guides, Postal Bulletins and Federal Register Notices; - p. 3. It has provided its Mail Owner the requisite information regarding pricing programs which includes but is not limited to incentive programs, contractual pricing the promotional campaign marketing material; work                                                                                                    |       |        |            |                                                                                                    |          |
| Owner the requisite information that is provided by the USPS including but not limited to USPS documentation on products and services defined in the Mailing Standards of the United States Postal Service (Domestic Mail Manual and International Mail Manual), technical specifications and guides, Postal Bulletins and Federal Register Notices; - p. 3. It has provided its Mail Owner the requisite information regarding pricing programs which includes but is not limited to incentive programs, contractual pricing the promotional campaign marketing material; work                                                                                                    |       |        |            | · ·                                                                                                    |          |
| information that is provided by the USPS including but not limited to USPS documentation on products and services defined in the Mailing Standards of the United States Postal Service (Domestic Mail Manual and International Mail Manual), technical specifications and guides, Postal Bulletins and Federal Register Notices; - p. 3. It has provided its Mail Owner the requisite information regarding pricing programs which includes but is not limited to incentive programs, contractual pricing the promotional campaign marketing material; work                                                                                                    |       |        |            | •                                                                                                    |          |
| by the USPS including but not limited to USPS documentation on products and services defined in the Mailing Standards of the United States Postal Service (Domestic Mail Manual and International Mail Manual), technical specifications and guides, Postal Bulletins and Federal Register Notices; - p. 3. It has provided its Mail Owner the requisite information regarding pricing programs which includes but is not limited to incentive programs, contractual pricing the promotional campaign marketing material; work                                                                                                    |       |        |            | •                                                                                                    |          |
| limited to USPS documentation on products and services defined in the Mailing Standards of the United States Postal Service (Domestic Mail Manual and International Mail Manual), technical specifications and guides, Postal Bulletins and Federal Register Notices; - p. 3. It has provided its Mail Owner the requisite information regarding pricing programs which includes but is not limited to incentive programs, contractual pricing the promotional campaign marketing material; work                                                                                                    |       |        |            |                                                                                                    |          |
| documentation on products and services defined in the Mailing Standards of the United States Postal Service (Domestic Mail Manual and International Mail Manual), technical specifications and guides, Postal Bulletins and Federal Register Notices; - p. 3. It has provided its Mail Owner the requisite information regarding pricing programs which includes but is not limited to incentive programs, contractual pricing the promotional campaign marketing material; work                                                                                                    |       |        |            |                                                                                                    |          |
| and services defined in the Mailing Standards of the United States Postal Service (Domestic Mail Manual and International Mail Manual), technical specifications and guides, Postal Bulletins and Federal Register Notices; - p. 3. It has provided its Mail Owner the requisite information regarding pricing programs which includes but is not limited to incentive programs, contractual pricing the promotional campaign marketing material; work                                                                                                    |       |        |            |                                                                                                    |          |
| United States Postal Service (Domestic Mail Manual and International Mail Manual), technical specifications and guides, Postal Bulletins and Federal Register Notices; - p. 3. It has provided its Mail Owner the requisite information regarding pricing programs which includes but is not limited to incentive programs, contractual pricing the promotional campaign marketing material; work                                                                                                    |       |        |            |                                                                                                    |          |
| (Domestic Mail Manual and International Mail Manual), technical specifications and guides, Postal Bulletins and Federal Register Notices; - p. 3. It has provided its Mail Owner the requisite information regarding pricing programs which includes but is not limited to incentive programs, contractual pricing the promotional campaign marketing material; work                                                                                                    |       |        |            |                                                                                                    |          |
| International Mail Manual), technical specifications and guides, Postal Bulletins and Federal Register Notices; - p. 3. It has provided its Mail Owner the requisite information regarding pricing programs which includes but is not limited to incentive programs, contractual pricing the promotional campaign marketing material; work                                                                                                    |       |        |            |                                                                                                    |          |
| technical specifications and guides, Postal Bulletins and Federal Register Notices; - p. 3. It has provided its Mail Owner the requisite information regarding pricing programs which includes but is not limited to incentive programs, contractual pricing the promotional campaign marketing material; work                                                                                                    |       |        |            | •                                                                                                    |          |
| guides, Postal Bulletins and Federal Register Notices; - p. 3. It has provided its Mail Owner the requisite information regarding pricing programs which includes but is not limited to incentive programs, contractual pricing the promotional campaign marketing material; work                                                                                                    |       |        |            | •                                                                                                    |          |
| Federal Register Notices; - p. 3. It has provided its Mail Owner the requisite information regarding pricing programs which includes but is not limited to incentive programs, contractual pricing the promotional campaign marketing material; work                                                                                                    |       |        |            |                                                                                                    |          |
| 3. It has provided its Mail Owner the requisite information regarding pricing programs which includes but is not limited to incentive programs, contractual pricing the promotional campaign marketing material; work                                                                                                    |       |        |            |                                                                                                    |          |
| Owner the requisite information regarding pricing programs which includes but is not limited to incentive programs, contractual pricing the promotional campaign marketing material; work                                                                                                    |       |        |            |                                                                                                    |          |
| information regarding pricing programs which includes but is not limited to incentive programs, contractual pricing the promotional campaign marketing material; work                                                                                                    |       |        |            | •                                                                                                    |          |
| programs which includes but is not limited to incentive programs, contractual pricing the promotional campaign marketing material; work                                                                                                    |       |        |            |                                                                                                    |          |
| is not limited to incentive programs, contractual pricing the promotional campaign marketing material; work                                                                                                    |       |        |            |                                                                                                    |          |
| programs, contractual pricing the promotional campaign marketing material; work                                                                                                    |       |        |            |                                                                                                    |          |
| the promotional campaign marketing material; work                                                                                                    |       |        |            |                                                                                                    |          |
| marketing material; work                                                                                                    |       |        |            |                                                                                                    |          |
|                                                                                                    |       |        |            |                                                                                                    |          |
|                                                                                                    |       |        |            | share discounts policies,                                                                                                    |          |
| participation and eligibility                                                                                                    |       |        |            |                                                                                                    |          |

| Field                                      | Format | Acceptable<br>Value | Business Rules                                                                                                    | Comments |
|--------------------------------------------|--------|---------------------|----------------------------------------------------------------------------------------------------|----------|
|                                            |        |                     | rules as defined in Federal Register Notices filed by Product Classification of the USPS; and - q. 4. My Mail Owner has provided this authorization in writing and will produce such authorization upon request to the USPS or the United States Postal Inspection Service (or their agent) r. |          |
| LegalAcknowledgement<br>BlockCRIDType ENDS |        |                     |                                                                                                    |          |

# 5.4 Complex Type: LegalAknowledgmentBlockMIDType

|                                                           |                      | Acceptable |                                                                                                    |                                                  |
|-----------------------------------------------------------|----------------------|------------|----------------------------------------------------------------------------------------------------|--------------------------------------------------|
| Field                                                     | Format               | Value      | Business Rules                                                                                                    | Comments                                         |
| LegalAcknowledgement BlockMIDType BEGINS                  |                      |            |                                                                                                    |                                                  |
| UnderstandLegalLiabilityF<br>orApplyingForSomeOneEl<br>se | yesNo<br>simple type | -          | Required                                                                                                    | Refer to<br>this simple<br>type in<br>Appendix B |
| AcknowledgeNotifyingThe MailOwner                         | yesNo<br>simple type | -          | Required                                                                                                    | Refer to<br>this simple<br>type in<br>Appendix B |
| USPSLegalAgreement                                        | String               |            | Required This Declaration pertains to the Mail Service Provider service that allows authorized Mail Service Providers to register with the United States Postal Service (USPS) to receive, apply, and use USPS system identification numbers on behalf of a Mail Owner a. A Mail Service Provider (MSP), hereafter known as Mailing Agent, is a company or entity that performs one or more of the following functions on behalf of other companies or organizations: designs, creates, prepares, processes, sorts, or otherwise prepares postcards, letters, flats or packages for acceptance and delivery by the Postal |                                                  |

|       |        | Acceptable |                                                           |          |
|-------|--------|------------|-----------------------------------------------------------|----------|
| Field | Format | Value      | Business Rules                                            | Comments |
|       |        |            | Service b. A Mail Owner                                   |          |
|       |        |            | is defined as a company that                              |          |
|       |        |            | has authorized a Mail Service                             |          |
|       |        |            | Provider to act as its Mailing                            |          |
|       |        |            | Agent with the USPS, and to perform Mailing Services on   |          |
|       |        |            | its behalf using the Mail                                 |          |
|       |        |            | Owner's Mailer ID/Customer                                |          |
|       |        |            | Registration ID or other                                  |          |
|       |        |            | USPS system identification                                |          |
|       |        |            | number in the Mail Owner's                                |          |
|       |        |            | name c. USPS system                                       |          |
|       |        |            | identification numbers include                            |          |
|       |        |            | but are not limited to Mailer                             |          |
|       |        |            | ID (MID) and Customer                                     |          |
|       |        |            | Registration ID (CRID). A                                 |          |
|       |        |            | CRID is a unique number for                               |          |
|       |        |            | a Mail Owner or Mailing Agent at an address and is        |          |
|       |        |            | normally assigned when a                                  |          |
|       |        |            | Mail Owner or Mailing Agent                               |          |
|       |        |            | applies online with the Postal                            |          |
|       |        |            | Service through the Business                              |          |
|       |        |            | Customer Gateway d.                                       |          |
|       |        |            | By/For reflects the                                       |          |
|       |        |            | relationship between the Mail                             |          |
|       |        |            | Owner and Mailing Agent                                   |          |
|       |        |            | where typically the By field                              |          |
|       |        |            | identifies the Mailing Agent                              |          |
|       |        |            | and the For field identifies the Mail Owner e. A MID is a |          |
|       |        |            | six-digit or nine-digit unique                            |          |
|       |        |            | number which the USPS                                     |          |
|       |        |            | assigns to a Mail Owner or                                |          |
|       |        |            | Mailing Agent for use in the                              |          |
|       |        |            | Intelligent Mail barcodes to                              |          |
|       |        |            | identify the Mail Owner or                                |          |
|       |        |            | Mailing Agent. A MID is used                              |          |
|       |        |            | to send information to the                                |          |
|       |        |            | Mail Owner or Mailing Agent                               |          |
|       |        |            | associated with the Mailer ID                             |          |
|       |        |            | regarding Intelligent Mail                                |          |
|       |        |            | mailing and shipping, and is normally assigned when a     |          |
|       |        |            | Mail Owner or Mailing Agent                               |          |
|       |        |            | applies online with the USPS                              |          |
|       |        |            | through the Business                                      |          |
|       |        |            | Customer Gateway f. A                                     |          |
|       |        |            | Business Service is defined                               |          |
|       |        |            | as an online business                                     |          |
|       |        |            | function accessed through                                 |          |
|       |        |            | the Business Customer                                     |          |
|       |        |            | Gateway at                                                |          |
|       |        |            | gateway.usps.com, hereafter                               |          |
|       |        |            | known as Business Services g. I, the Mailing Agent,       |          |
|       |        |            | - g. I, the Mailing Agent, declare to the USPS that I     |          |
|       |        |            | ucciale to the USFS that I                                |          |

|       |        | Acceptable |                                                         |          |
|-------|--------|------------|---------------------------------------------------------|----------|
| Field | Format | Value      | Business Rules                                          | Comments |
|       |        |            | have been authorized by my                              |          |
|       |        |            | Mail Owner(s) to act as their                           |          |
|       |        |            | Mailing Agent with the USPS                             |          |
|       |        |            | and obtain the Business Services requested for          |          |
|       |        |            | business mailing matters on                             |          |
|       |        |            | their behalf h. The                                     |          |
|       |        |            | Mailing Agent acknowledges                              |          |
|       |        |            | that it has informed its Mail                           |          |
|       |        |            | Owner customer(s), via                                  |          |
|       |        |            | electronic or paper                                     |          |
|       |        |            | communication, that: - i. 1.                            |          |
|       |        |            | The Mail Owner remains                                  |          |
|       |        |            | responsible for all actions                             |          |
|       |        |            | performed by its Mailing                                |          |
|       |        |            | Agent with respect to its                               |          |
|       |        |            | Mailer IDs, CRIDs or other                              |          |
|       |        |            | USPS system identification                              |          |
|       |        |            | numbers and Business                                    |          |
|       |        |            | Services; - j. 2. The Mail                              |          |
|       |        |            | Owner can obtain details or                             |          |
|       |        |            | ask questions from the USPS                             |          |
|       |        |            | regarding its USPS system identification numbers and/or |          |
|       |        |            | access to their information                             |          |
|       |        |            | online at gateway.usps.com;                             |          |
|       |        |            | and - k. 3. When the                                    |          |
|       |        |            | Delegate Management option                              |          |
|       |        |            | for an USPS system                                      |          |
|       |        |            | identification numbers has                              |          |
|       |        |            | been requested, the                                     |          |
|       |        |            | management of the USPS                                  |          |
|       |        |            | system identification numbers                           |          |
|       |        |            | or Business Services access                             |          |
|       |        |            | obtained on their behalf will                           |          |
|       |        |            | be delegated to the Mailing                             |          |
|       |        |            | Agent company and that this                             |          |
|       |        |            | delegation may be revoked                               |          |
|       |        |            | by the Mail Owner at any                                |          |
|       |        |            | time I.The Mailing Agent declares, that: - m. 1.        |          |
|       |        |            | It has reviewed the                                     |          |
|       |        |            | terms and conditions, as                                |          |
|       |        |            | outlined in the Guide to                                |          |
|       |        |            | Intelligent Mail Letters and                            |          |
|       |        |            | Flats regarding mailer                                  |          |
|       |        |            | identification (By/For)                                 |          |
|       |        |            | relationship information with                           |          |
|       |        |            | all Mail Owners for whom the                            |          |
|       |        |            | customer identification                                 |          |
|       |        |            | numbers or business services                            |          |
|       |        |            | have been requested; and/or                             |          |
|       |        |            | - n. It has reviewed the                                |          |
|       |        |            | terms and conditions, as                                |          |
|       |        |            | outlined in Publication 199                             |          |
|       |        |            | Intelligent Mail Package                                |          |
|       |        |            | Barcode (IMpb)                                          |          |

# 5.5 Complex Type: LegalAknowledgmentBlockMSPSType

|       |        | Acceptable |                |          |
|-------|--------|------------|----------------|----------|
| Field | Format | Value      | Business Rules | Comments |

| Field                                                     | Format               | Acceptable<br>Value | Business Rules                                                                                                    | Comments                                         |
|-----------------------------------------------------------|----------------------|---------------------|----------------------------------------------------------------------------------------------------|--------------------------------------------------|
| LegalAcknowledgement<br>BlockMSPSType<br>BEGINS           |                      |                     |                                                                                                    |                                                  |
| UnderstandLegalLiabilityF<br>orApplyingForSomeOneEl<br>se | yesNo<br>simple type | -                   | Required<br>Default = No                                                                                                    | Refer to<br>this simple<br>type in<br>Appendix B |
| AcknowledgeNotifyingThe MailOwner                         | yesNo<br>simple type | -                   | Required                                                                                                    | Refer to<br>this simple<br>type in<br>Appendix B |
| USPSLegalAgreement                                        | String               |                     | Required This Declaration pertains to the Mail Service Provider service that allows authorized Mail Service Providers to register with the United States Postal Service (USPS) to receive, apply, and use USPS system identification numbers on behalf of a Mail Owner a. A Mail Service Provider (MSP), hereafter known as Mailing Agent, is a company or entity that performs one or more of the following functions on behalf of other companies or organizations: designs, creates, prepares, processes, sorts, or otherwise prepares postcards, letters, flats or packages for acceptance and delivery by the Postal Service b. A Mail Owner is defined as a company that has authorized a Mail Service Provider to act as its Mailing Agent with the USPS, and to perform Mailing Services on its behalf using the Mail Owner's Mailer ID/Customer Registration ID or other USPS system identification number in the Mail Owner's name c. USPS system identification numbers include but are not limited to Mailer ID (MID) and Customer Registration ID (CRID). A CRID is a unique number for a Mail Owner or Mailing Agent at an address and is normally assigned when a Mail Owner or Mailing Agent |                                                  |

|       |        | Acceptable |                                                              |          |
|-------|--------|------------|--------------------------------------------------------------|----------|
| Field | Format | Value      | Business Rules                                               | Comments |
|       |        |            | applies online with the Postal                               |          |
|       |        |            | Service through the Business                                 |          |
|       |        |            | Customer Gateway d.<br>By/For reflects the                   |          |
|       |        |            | relationship between the Mail                                |          |
|       |        |            | Owner and Mailing Agent                                      |          |
|       |        |            | where typically the By field                                 |          |
|       |        |            | identifies the Mailing Agent                                 |          |
|       |        |            | and the For field identifies the                             |          |
|       |        |            | Mail Owner e. A MID is a                                     |          |
|       |        |            | six-digit or nine-digit unique                               |          |
|       |        |            | number which the USPS                                        |          |
|       |        |            | assigns to a Mail Owner or                                   |          |
|       |        |            | Mailing Agent for use in the<br>Intelligent Mail barcodes to |          |
|       |        |            | identify the Mail Owner or                                   |          |
|       |        |            | Mailing Agent. A MID is used                                 |          |
|       |        |            | to send information to the                                   |          |
|       |        |            | Mail Owner or Mailing Agent                                  |          |
|       |        |            | associated with the Mailer ID                                |          |
|       |        |            | regarding Intelligent Mail                                   |          |
|       |        |            | mailing and shipping, and is                                 |          |
|       |        |            | normally assigned when a<br>Mail Owner or Mailing Agent      |          |
|       |        |            | applies online with the USPS                                 |          |
|       |        |            | through the Business                                         |          |
|       |        |            | Customer Gateway f. A                                        |          |
|       |        |            | Business Service is defined                                  |          |
|       |        |            | as an online business                                        |          |
|       |        |            | function accessed through                                    |          |
|       |        |            | the Business Customer                                        |          |
|       |        |            | Gateway at gateway.usps.com, hereafter                       |          |
|       |        |            | known as Business Services.                                  |          |
|       |        |            | - g. I, the Mailing Agent,                                   |          |
|       |        |            | declare to the USPS that I                                   |          |
|       |        |            | have been authorized by my                                   |          |
|       |        |            | Mail Owner(s) to act as their                                |          |
|       |        |            | Mailing Agent with the USPS                                  |          |
|       |        |            | and obtain the Business                                      |          |
|       |        |            | Services requested for business mailing matters on           |          |
|       |        |            | their behalf h. The                                          |          |
|       |        |            | Mailing Agent acknowledges                                   |          |
|       |        |            | that it has informed its Mail                                |          |
|       |        |            | Owner customer(s), via                                       |          |
|       |        |            | electronic or paper                                          |          |
|       |        |            | communication, that: - i. 1.                                 |          |
|       |        |            | The Mail Owner remains                                       |          |
|       |        |            | responsible for all actions performed by its Mailing         |          |
|       |        |            | Agent with respect to its                                    |          |
|       |        |            | Mailer IDs, CRIDs or other                                   |          |
|       |        |            | USPS system identification                                   |          |
|       |        |            | numbers and Business                                         |          |
|       |        |            | Services; - j. 2. The Mail                                   |          |
|       |        |            | Owner can obtain details or                                  |          |

|       |        | Assentable          |                                |          |
|-------|--------|---------------------|--------------------------------|----------|
| Field | Format | Acceptable<br>Value | Pusiness Bules                 | Commonts |
| Field | Format | value               | Business Rules                 | Comments |
|       |        |                     | ask questions from the USPS    |          |
|       |        |                     | regarding its USPS system      |          |
|       |        |                     | identification numbers and/or  |          |
|       |        |                     | access to their information    |          |
|       |        |                     | online at gateway.usps.com;    |          |
|       |        |                     | and - k. 3. When the           |          |
|       |        |                     | Delegate Management option     |          |
|       |        |                     | for an USPS system             |          |
|       |        |                     | identification numbers has     |          |
|       |        |                     | been requested, the            |          |
|       |        |                     | management of the USPS         |          |
|       |        |                     | system identification numbers  |          |
|       |        |                     | or Business Services access    |          |
|       |        |                     | obtained on their behalf will  |          |
|       |        |                     | be delegated to the Mailing    |          |
|       |        |                     | Agent company and that this    |          |
|       |        |                     | delegation may be revoked      |          |
|       |        |                     | by the Mail Owner at any       |          |
|       |        |                     | time I.The Mailing Agent       |          |
|       |        |                     | declares, that: - m. 1.        |          |
|       |        |                     | It has reviewed the            |          |
|       |        |                     | terms and conditions, as       |          |
|       |        |                     | outlined in the Guide to       |          |
|       |        |                     | Intelligent Mail Letters and   |          |
|       |        |                     | Flats regarding mailer         |          |
|       |        |                     | identification (By/For)        |          |
|       |        |                     | relationship information with  |          |
|       |        |                     | all Mail Owners for whom the   |          |
|       |        |                     | customer identification        |          |
|       |        |                     | numbers or business services   |          |
|       |        |                     | have been requested; and/or    |          |
|       |        |                     | - n. It has reviewed the       |          |
|       |        |                     | terms and conditions, as       |          |
|       |        |                     | outlined in Publication 199    |          |
|       |        |                     | Intelligent Mail Package       |          |
|       |        |                     | Barcode (IMpb)                 |          |
|       |        |                     | Implementation Guide for       |          |
|       |        |                     | Confirmation Services and      |          |
|       |        |                     | Electronic Verification System |          |
|       |        |                     | (eVS) Mailers and Publication  |          |
|       |        |                     | 205 Electronic Verification    |          |
|       |        |                     | System (eVS) Business and      |          |
|       |        |                     | Technical Guide regarding      |          |
|       |        |                     | use of the CRIDs, MID and      |          |
|       |        |                     | other USPS identification      |          |
|       |        |                     | numbers; - o. 2. It has        |          |
|       |        |                     | advised and provided its Mail  |          |
|       |        |                     | Owner the requisite            |          |
|       |        |                     | information that is provided   |          |
|       |        |                     | by the USPS including but not  |          |
|       |        |                     | limited to USPS                |          |
|       |        |                     | documentation on products      |          |
|       |        |                     | and services defined in the    |          |
|       |        |                     | Mailing Standards of the       |          |
|       |        |                     | United States Postal Service   |          |
|       |        |                     |                                |          |
|       |        |                     | (Domestic Mail Manual and      |          |
|       |        |                     | International Mail Manual),    |          |

|                                         |        | Acceptable |                                                                                                    |          |
|-----------------------------------------|--------|------------|----------------------------------------------------------------------------------------------------|----------|
| Field                                   | Format | Value      | Business Rules                                                                                                    | Comments |
|                                         |        |            | technical specifications and guides, Postal Bulletins and Federal Register Notices; - p. 3. It has provided its Mail Owner the requisite information regarding pricing programs which includes but is not limited to incentive programs, contractual pricing the promotional campaign marketing material; work share discounts policies, participation and eligibility rules as defined in Federal Register Notices filed by Product Classification of the USPS; and - q. 4. My Mail Owner has provided this authorization in writing and will produce such authorization upon request to the USPS or the United States Postal Inspection Service (or their agent). – r. |          |
| LegalAcknowledgement BlockMSPSType ENDS |        |            |                                                                                                    |          |

# 5.6 Complex: MidEntryType

| Field                 | Format                                     | Acceptable<br>Value | Business<br>Rules | Comments                                       |
|-----------------------|--------------------------------------------|---------------------|-------------------|------------------------------------------------|
| midEntryType BEGINS   | Tomat                                      | Value               | Ruics             | Comments                                       |
| CustomerCRID          | CRIDType simple type                       | -                   | Required          | Refer to this<br>simple type in<br>Appendix B  |
| CustomerName          | String                                     |                     | Optional          |                                                |
| PermitPublicationData | permitPublicationDataTy<br>pe complex type | -                   | Optional          | Refer to this<br>complex type in<br>Appendix A |
| CompanyHQIndicator    | yesNo simple type                          | -                   | Optional          | Refer to this simple type in Appendix B        |
| Address1              | String 64                                  |                     | Optional          |                                                |
| Address2              | String 64                                  |                     | Optional          |                                                |
| City                  | String 50                                  |                     | Optional          |                                                |
| State                 | String 2                                   |                     | Optional          |                                                |
| ZipCode               | Numeric String 5                           |                     | Optional          |                                                |
| SequenceNumber        | Integer                                    |                     | Optional          |                                                |
| ApplyingForSelf       | yesNo simple type                          | -                   | Required          | Refer to this simple type in                   |

| Field                        | Format                                               | Acceptable Value | Business<br>Rules                                                 | Comments                                       |
|------------------------------|------------------------------------------------------|------------------|-------------------------------------------------------------------|------------------------------------------------|
|                              |                                                      |                  |                                                                   | Appendix B                                     |
| LegalAcknowledgment<br>Block | legalAcknowledgementB<br>lockMIDType complex<br>type | -                | Conditionall<br>y required<br>when<br>ApplyingFor<br>Self is "No" | Refer to this<br>complex type in<br>Appendix A |
| midEntryType ENDS            |                                                      |                  |                                                                   |                                                |

# 5.7 Complex: MIDType

|                |                           | Acceptable | Business |                                               |
|----------------|---------------------------|------------|----------|-----------------------------------------------|
| Field          | Format                    | Value      | Rules    | Comments                                      |
| MIDType BEGINS |                           |            |          |                                               |
| MID6           | mailerID6Type simple type |            | Required | Refer to this<br>simple type in<br>Appendix B |
| OR             |                           |            |          |                                               |
| MID9           | mailerID9Type simple type |            | Required | Refer to this<br>simple type in<br>Appendix B |
| MIDType ENDS   |                           |            |          |                                               |

# 5.8 Complex Type: permitPublicationDataType

| Field                               | Format                            | Acceptable Values | Business<br>Rules                                                              | Comments                                      |
|-------------------------------------|-----------------------------------|-------------------|--------------------------------------------------------------------------------|-----------------------------------------------|
| permitPublicationDataType<br>BEGINS |                                   |                   |                                                                                |                                               |
| Choice Block BEGINS                 | -                                 | -                 | Either PermitNumber , PermitType, PermitZip4 OR Publication Number is required | -                                             |
| Sequence Block BEGINS               |                                   |                   |                                                                                |                                               |
| Permit Number                       | String, 8                         | -                 | Required, when providing Permit Number and Permit Zip4 data                    | -                                             |
| Permit Type                         | permitTypeT<br>ype simple<br>type | -                 | Required                                                                       | Refer to this<br>simple type in<br>Appendix B |

| Field                          | Format               | Acceptable Values | Business<br>Rules                                                                   | Comments                                      |
|--------------------------------|----------------------|-------------------|-------------------------------------------------------------------------------------|-----------------------------------------------|
| Permit Zip4                    | Numeric<br>String, 9 | -                 | Required when providing Permit Number and Permit Zip 4 data                         | Refer to this<br>simple type in<br>Appendix B |
| Sequence Block ENDS            |                      |                   |                                                                                     |                                               |
| Publication Number             | String, 8            | -                 | Either provide Permit Number, Permit Type 4 and optional Permit Type OR this field. | -                                             |
| Choice Block ENDS              |                      |                   |                                                                                     |                                               |
| permitPublicationDataType ENDS |                      |                   |                                                                                     |                                               |

## 5.9 Complex Type: SubmittingParty, participantIDType

| Field              | Format                             | Acceptable Values | Business Rules                                                                          | Comments                                         |
|--------------------|------------------------------------|-------------------|-----------------------------------------------------------------------------------------|--------------------------------------------------|
| MailerID6          | mailID6Type simple type            |                   | Not required (attribute) Either MailerID6 or MailerID9 can be provided, not both        | Refer to<br>this simple<br>type in<br>Appendix B |
| MailerID9          | mailerID9Type                      |                   | Not required (attribute) Either MailerID6 or MailerID9 can be provided, not both        | Refer to<br>this simple<br>type in<br>Appendix B |
| CRID               | CRIDType                           |                   | Not required (attribute),<br>Either CRID or MID can<br>be provided for<br>authorization | Refer to<br>this simple<br>type in<br>Appendix B |
| SchedulerID        | String, 12                         |                   | Optional                                                                                |                                                  |
| MaildatUserLicense | userLicenseCodeType<br>simple type |                   | Optional                                                                                | Refer to<br>this simple<br>type in<br>Appendix B |
| ShippingAgentID    | String 12                          | -                 | Optional                                                                                | -                                                |
| ReceivingAgentID   | String 12                          | -                 | Optional                                                                                | -                                                |

## 5.10 Complex Type: SubmittingSoftware

|       |        | Acceptable | Business |          |
|-------|--------|------------|----------|----------|
| Field | Format | Values     | Rules    | Comments |

| Field        | Format | Acceptable Values | Business<br>Rules | Comments                                   |
|--------------|--------|-------------------|-------------------|--------------------------------------------|
| SoftwareName | String |                   | Required          |                                            |
| Vendor       | String |                   | Required          |                                            |
| Version      | String |                   | Required          |                                            |
| ApprovalDate | Date   | YYYY-MM-DD        | Optional          | Changed the type to 'Date' based on errata |
| ApprovalKey  | String |                   | Optional          |                                            |

# 5.11 Complex Type: VerificationErrorType

| Field                            | Format           | Acceptable<br>Value | Business<br>Rules          | Comments |
|----------------------------------|------------------|---------------------|----------------------------|----------|
| Sequence Block<br>BEGINS         |                  |                     | Optional 0 to many allowed |          |
| VerificationErrorCode            | Numeric String 4 |                     | Required                   |          |
| VerificationError<br>Description | String 260       |                     | Optional                   |          |
| Sequence Block ENDS              |                  |                     |                            |          |

## 6. Appendix B - Simple Types Data Structure

The simple types below list variation of validation from the previous Mail.XML version to the current. A row highlighted in YELLOW indicates that there is at least one change made from previous version. For example – if the row containing the Simple Type "TrackingID" in the Fields table of a Complex Type is highlighted in YELLOW, it means that at least one change is made from the version prior to 12.0A (i.e 11.0D).

### 6.1 simpleType: CRIDStatusType

| Tag         | Mail.XML 12.0A |
|-------------|----------------|
| Base        | xs:string      |
| enumeration | New            |
| enumeration | Existing       |

### 6.2 simpleType: CRIDType

| Tag       | Mail.XML 12.0A |
|-----------|----------------|
| Base      | xs:string      |
| maxLength | 15             |
| minLength | 1              |
| pattern   | ([0-9])*       |

### 6.3 simpleType: EnrollingForSelf

| Tag  | Mail.XML 12.0A     |
|------|--------------------|
| Base | mailxml_base:yesNo |

### 6.4 simpleType: mailerID6Type

| Tag  | Mail.XML 12.0A    |
|------|-------------------|
| Base | mailxml_base:ns06 |

### 6.5 simpleType: mailerID9Type

| Tag  | Mail.XML 12.0A    |
|------|-------------------|
| Base | mailxml_base:ns09 |

## 6.6 simpleType: mIDStatusType

| Tag         | Mail.XML 12.0A |
|-------------|----------------|
| Base        | xs:string      |
| enumeration | New            |
| enumeration | Existing       |

### 6.7 simpleType: ns04

| Tag     | Mail.XML 12.0A |
|---------|----------------|
| Base    | xs:string      |
| pattern | [0-9]{4}       |

### 6.8 simpleType: ns05

| Tag     | Mail.XML 12.0A |
|---------|----------------|
| Base    | xs:string      |
| pattern | [0-9]{5}       |

## 6.9 simpleType: ns09

| Tag     | Mail.XML 12.0A |
|---------|----------------|
| Base    | xs:string      |
| pattern | [0-9]{9}       |

### 6.10 simpleType: permitTypeType

| Tag         | Mail.XML 12.0A |
|-------------|----------------|
| Base        | xs:string      |
| enumeration | PI             |
| enumeration | MT             |
| enumeration | PC             |
| enumeration | BR             |
| enumeration | PE             |
| enumeration | GH             |
| enumeration | Ol             |
| enumeration | OM             |
| enumeration | PP             |
| enumeration | -              |

### 6.11 simpleType: s12

| Tag        | Mail.XML 12.0A |
|------------|----------------|
| Base       | xs:string      |
| maxLength  | 12             |
| minLength  | 1              |
| whiteSpace | preserve       |

### 6.12 simpleType: s40

| Tag        | Mail.XML 12.0A |
|------------|----------------|
| Base       | xs:string      |
| maxLength  | 40             |
| minLength  | 1              |
| whiteSpace | preserve       |

### 6.13 simpleType: s50

| Tag | Mail.XML 12.0A |
|-----|----------------|

| Tag        | Mail.XML 12.0A |
|------------|----------------|
| Base       | xs:string      |
| maxLength  | 50             |
| minLength  | 1              |
| whiteSpace | preserve       |

# 6.14 simpleType: s64

| Tag        | Mail.XML 12.0A |
|------------|----------------|
| Base       | xs:string      |
| maxLength  | 64             |
| minLength  | 1              |
| whiteSpace | preserve       |

# 6.15 **simpleType: s260**

| Tag        | Mail.XML 12.0A |
|------------|----------------|
| Base       | xs:string      |
| maxLength  | 260            |
| minLength  | 1              |
| whiteSpace | preserve       |

## 7. Appendix C - WSDLs and XSDs

The WSDL specification are posted on RIBBS® and can be downloaded from the following location: <a href="http://ribbs.usps.gov/intelligentmail\_guides/documents/tech\_guides/xmlspec/wsdls/wsdls.htm">http://ribbs.usps.gov/intelligentmail\_guides/documents/tech\_guides/xmlspec/wsdls/wsdls.htm</a>

The above RIBBS® URL provides WSDLs for both TEM and production environments. Users should always use this link to access the correct and updated version of WSDLs in future.

#### **PULL WSDL LINKS FOR TEM ENVIRONMENT**

Customers must use one of the following URLs in the TEM environments for the WSDL services:

### MESSAGE-TYPE WSDL URL Link(s)

The following link supports Mail.XML Modular Specification (9.0 and above):

On the Modular XSD, we support following WSDL points based on the Messages Group (Mailing, Supply Chain, Transportation, Data Distribution, and Identification). The WSDL endpoint for the message group will not change, will support multiple versions of Modular spec

#### Mailing:

https://mailxmltem.uspspostalone.com/Mailing/WebServices/wsdl/Mailing.wsdl

#### **Supply Chain:**

https://mailxmltem.uspspostalone.com/SupplyChain/WebServices/wsdl/SupplyChain.wsdl

#### **Transportation:**

https://mailxmltem.uspspostalone.com/Transportation/WebServices/wsdl/Transportation.wsdl

### **Data Distribution:**

https://mailxmltem.uspspostalone.com/DataDistribution/WebServices/wsdl/DataDistribution.wsdl

#### Identification:

https://mailxmltem.uspspostalone.com/Identification/WebServices/wsdl/Identification.wsdl

#### PULL WSDL LINKS FOR PRODUCTION ENVIRONMENT

To consume the WSDL services, the customer must use one of the following URLs in the Production environments:

### **MESSAGE-TYPE WSDL URL Link(s)**

The following link supports Mail.XML Modular Specification (9.0 and above): On the Modular XSD, we support following WSDL points based on the Messages Group (Mailing, Supply Chain, Transportation, Data Distribution, and Identification). The WSDL endpoint for the message group will not change, will support multiple versions of Modular spec.

### Mailing:

https://p1webservices.uspspostalone.com/Mailing/WebServices/wsdl/Mailing.wsdl

### **Supply Chain:**

https://p1webservices.uspspostalone.com/SupplyChain/WebServices/wsdl/SupplyChain.wsdl

#### **Transportation:**

https://p1webservices.uspspostalone.com/Transportation/WebServices/wsdl/Transportation.wsdl

#### **Data Distribution:**

https://p1webservices.uspspostalone.com/DataDistribution/WebServices/wsdl/DataDistribution.wsdl

#### Identification:

https://p1webservices.uspspostalone.com/Identification/WebServices/wsdl/Identification.wsdl

### **PUSH WSDLs INFORMATION**

Customers interested in using the Push Subscription model to receive the data feedback automatically at a specified time to their servers must understand the following WSDL name change information for both string-type and message-type WSDLs:

### **MESSAGE-TYPE PUSH WSDL**

The customer need to provide URL for their Web Server and uses the following WSDL that only supports Mail.XML version 12.0A.

For Mail.XML 12.0A and future versions – following WSDL name shall be used: WSDL NAME for Data Distribution: DataDistributionPush.wsdl WSDL NAME for Transportation: TransportationPush.wsdl

#### PUSH MESSAGES XSD NAME CHANGES INFORMATION

The USPS is implementing a new XSD name to support Mail.XML 12.0A Push subscription messages.